## **Contents**

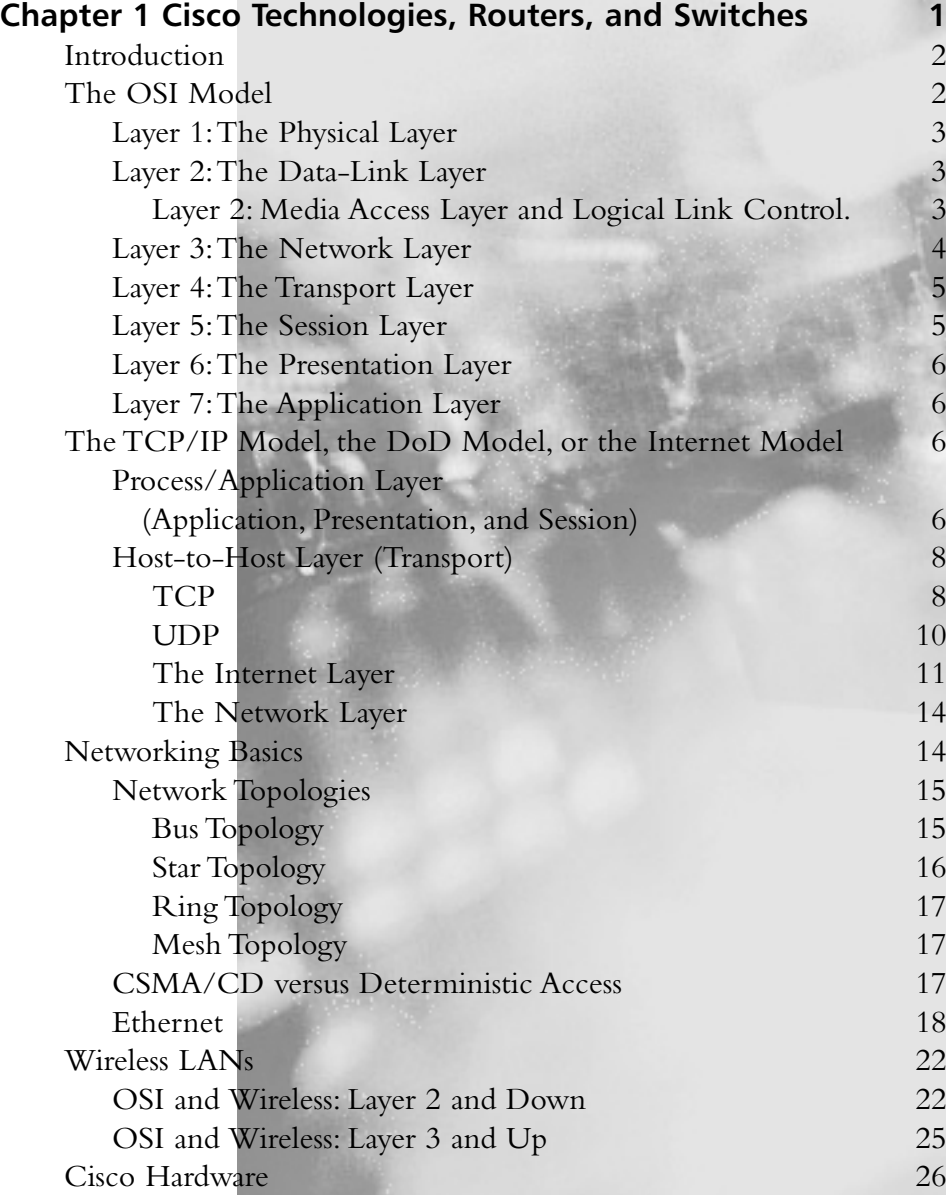

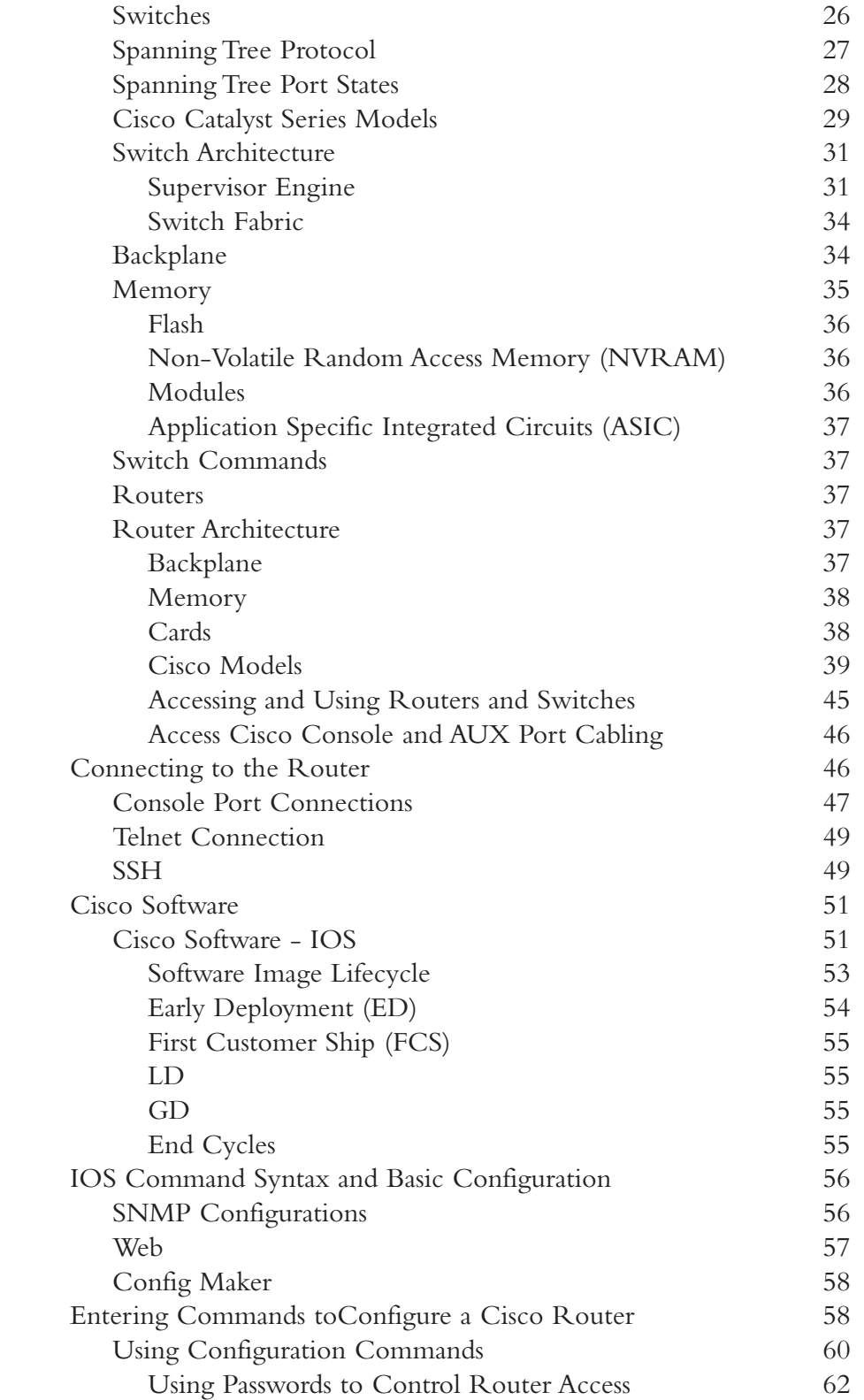

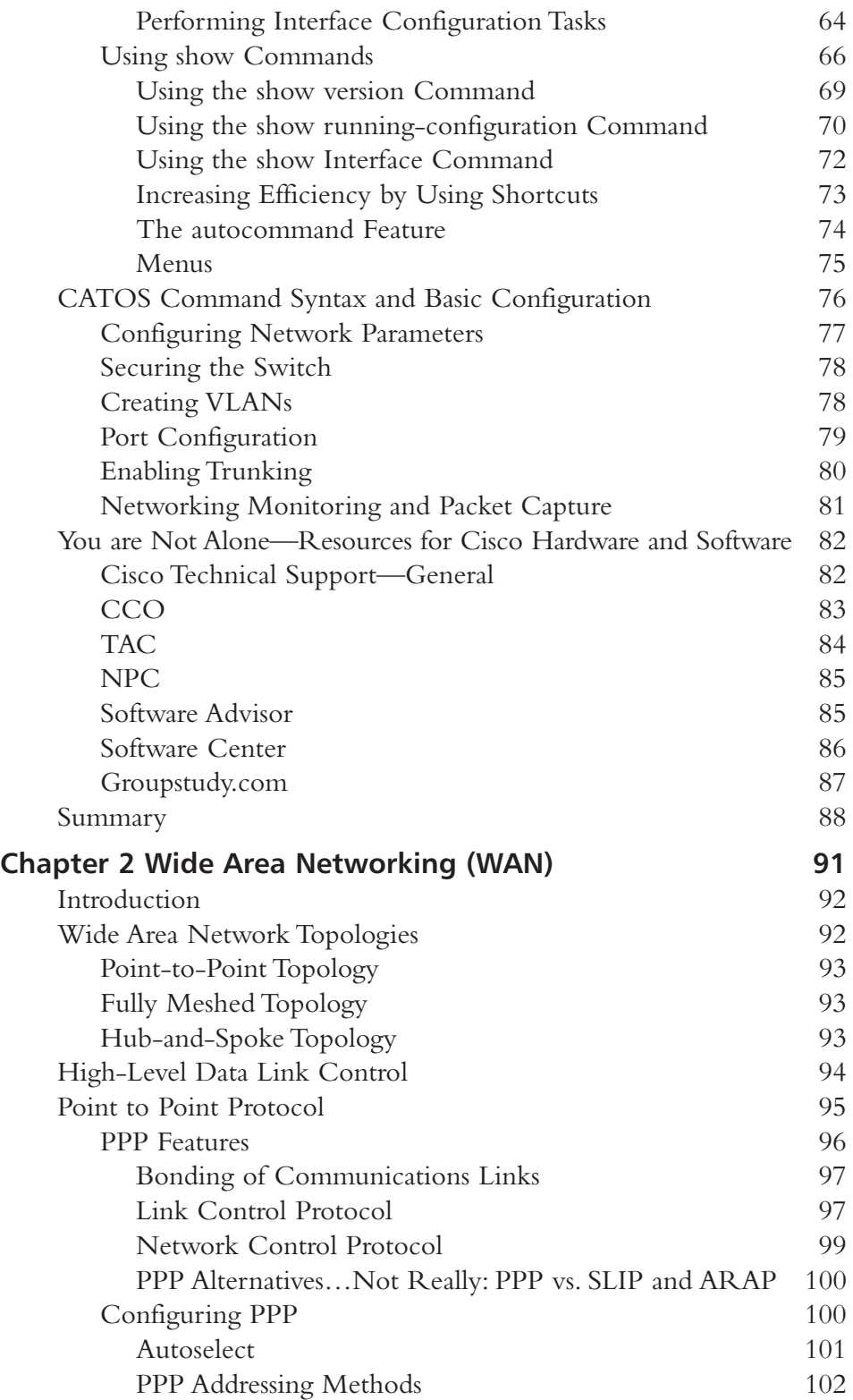

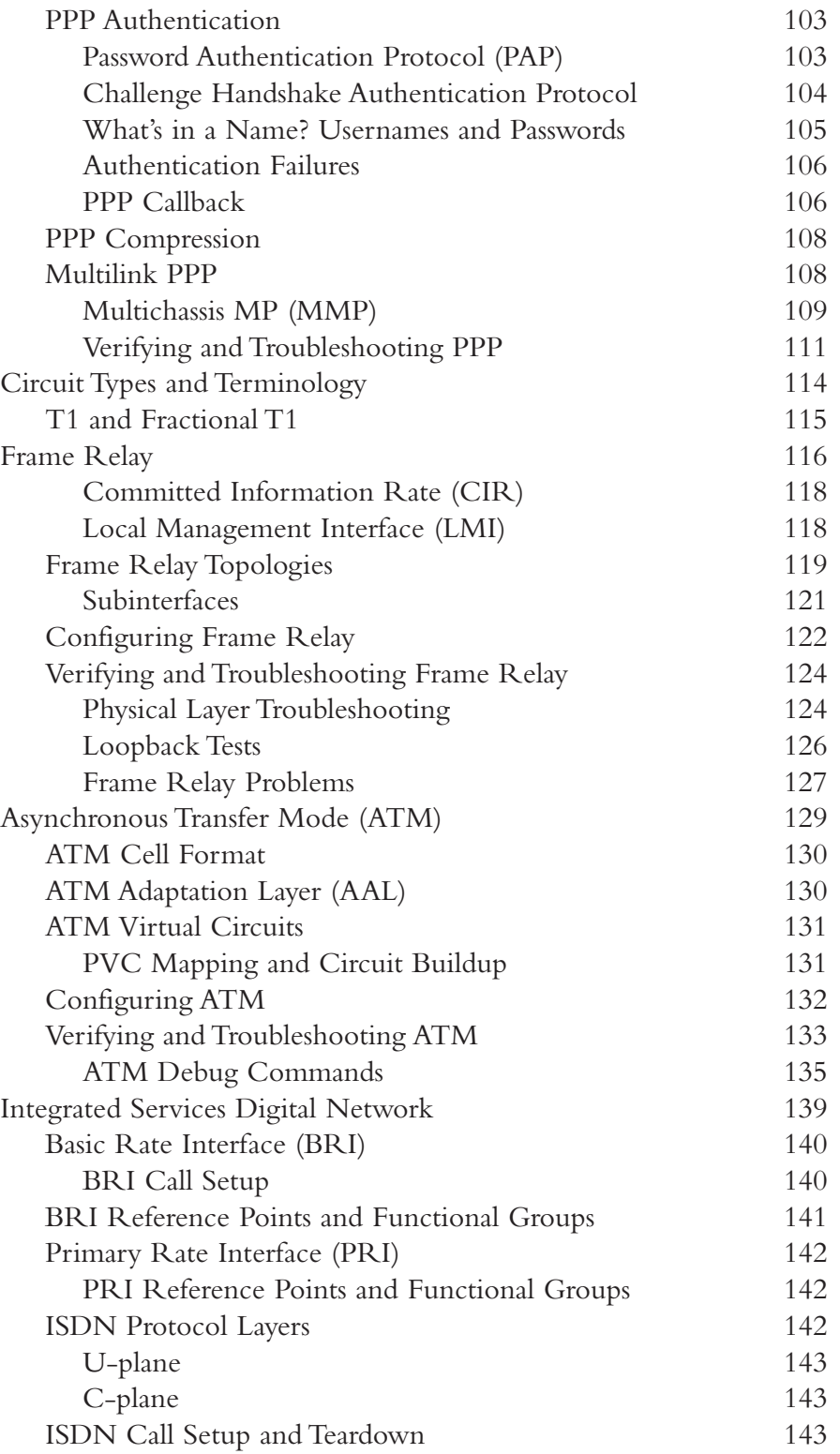

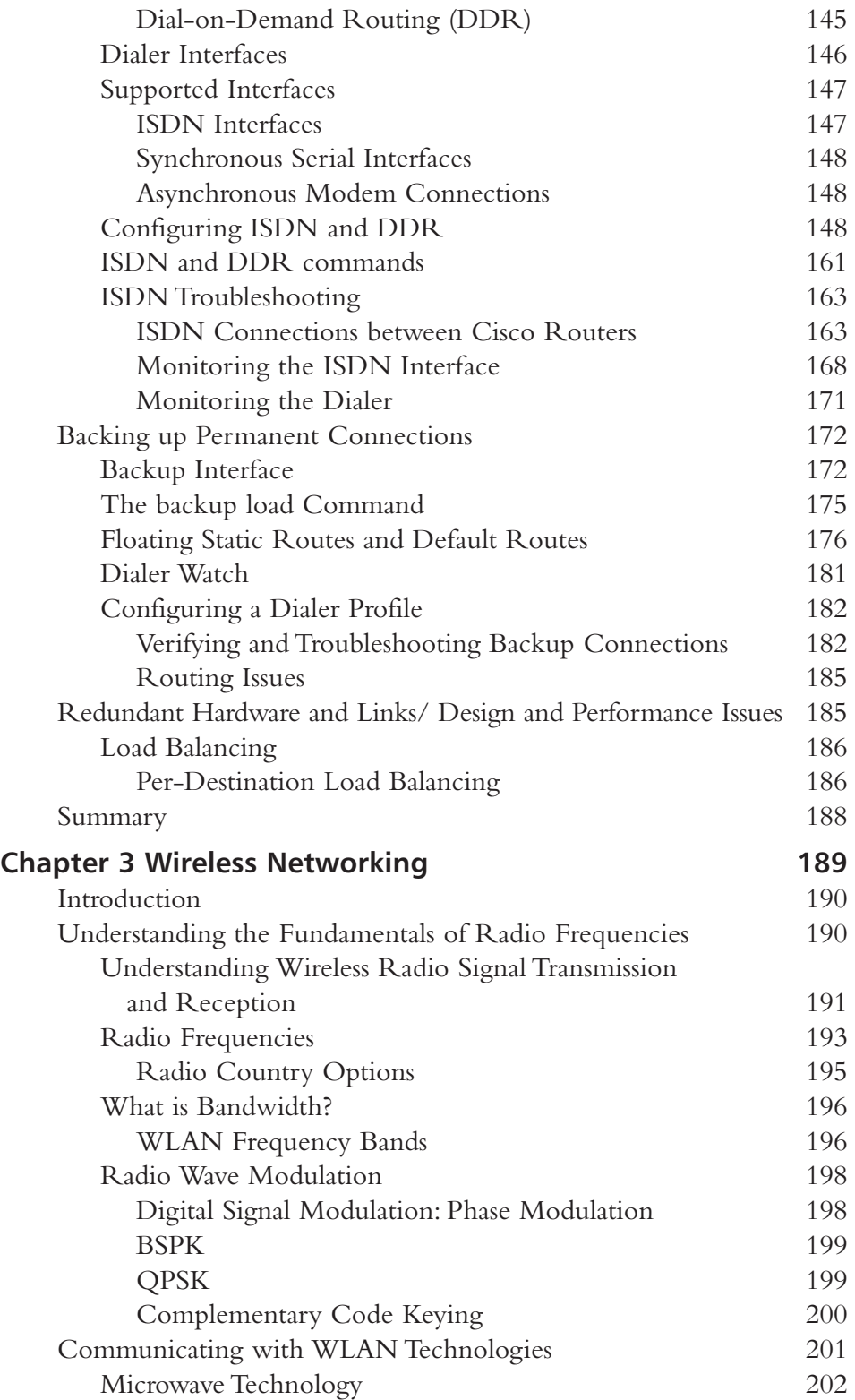

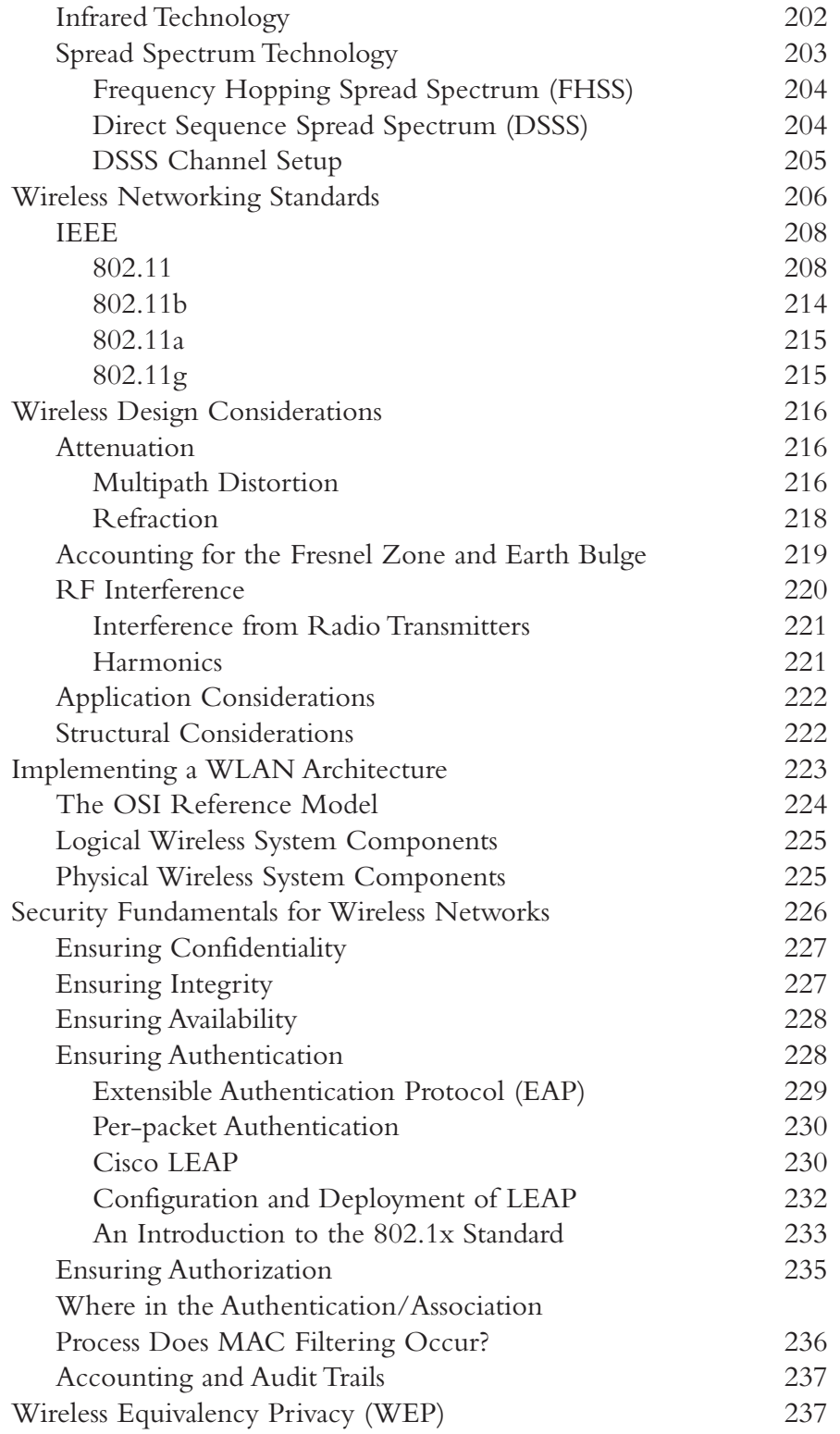

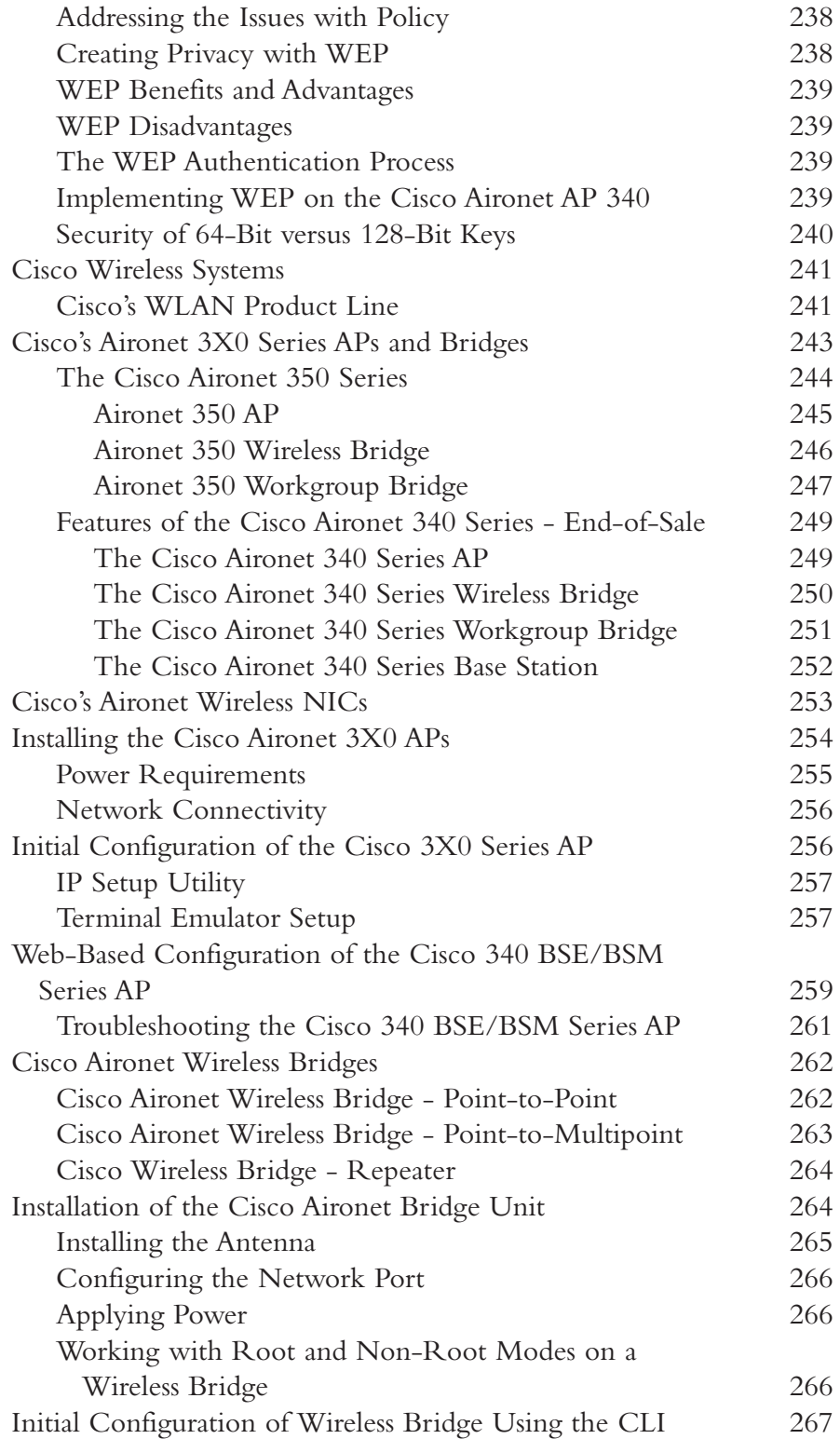

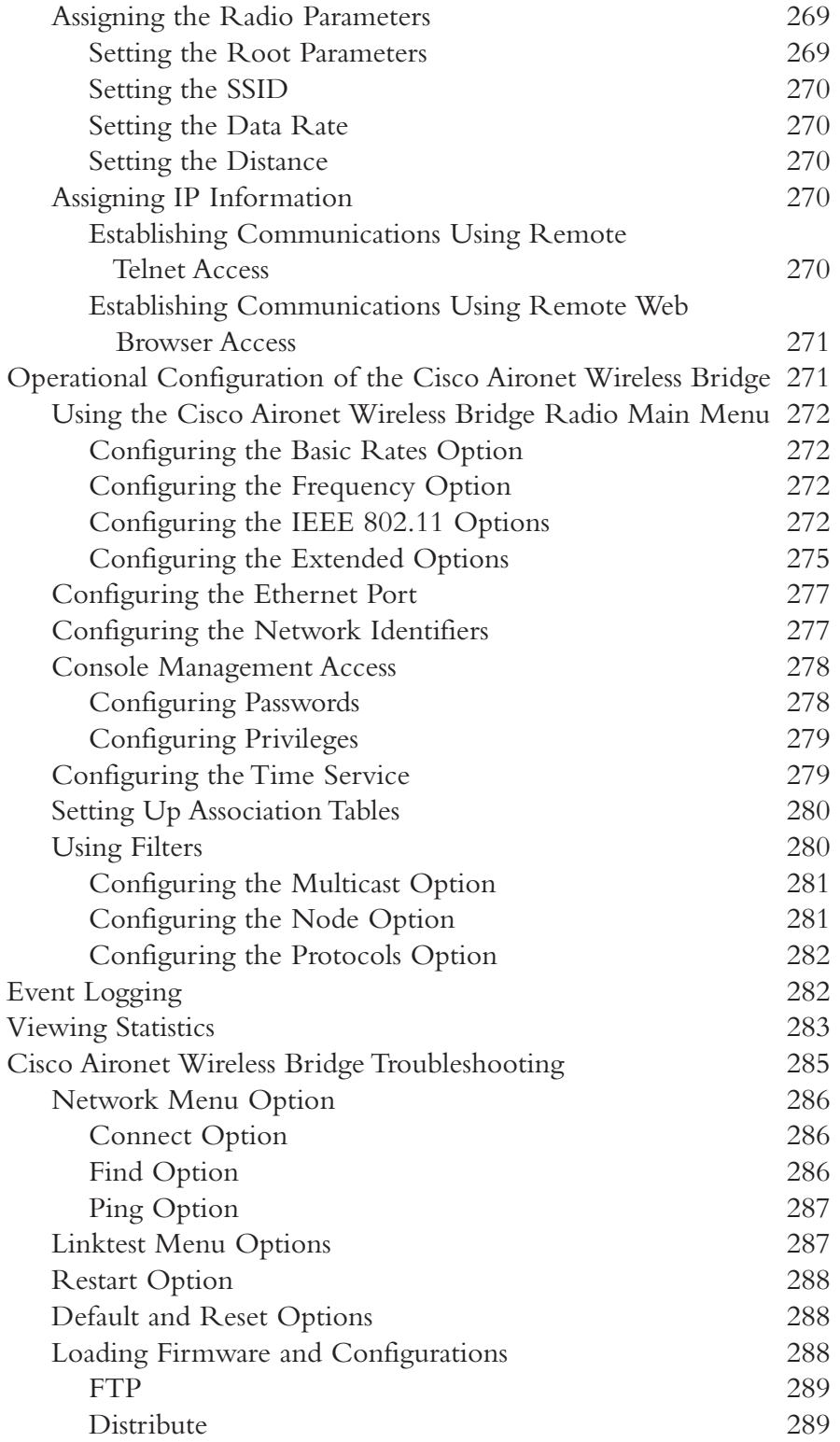

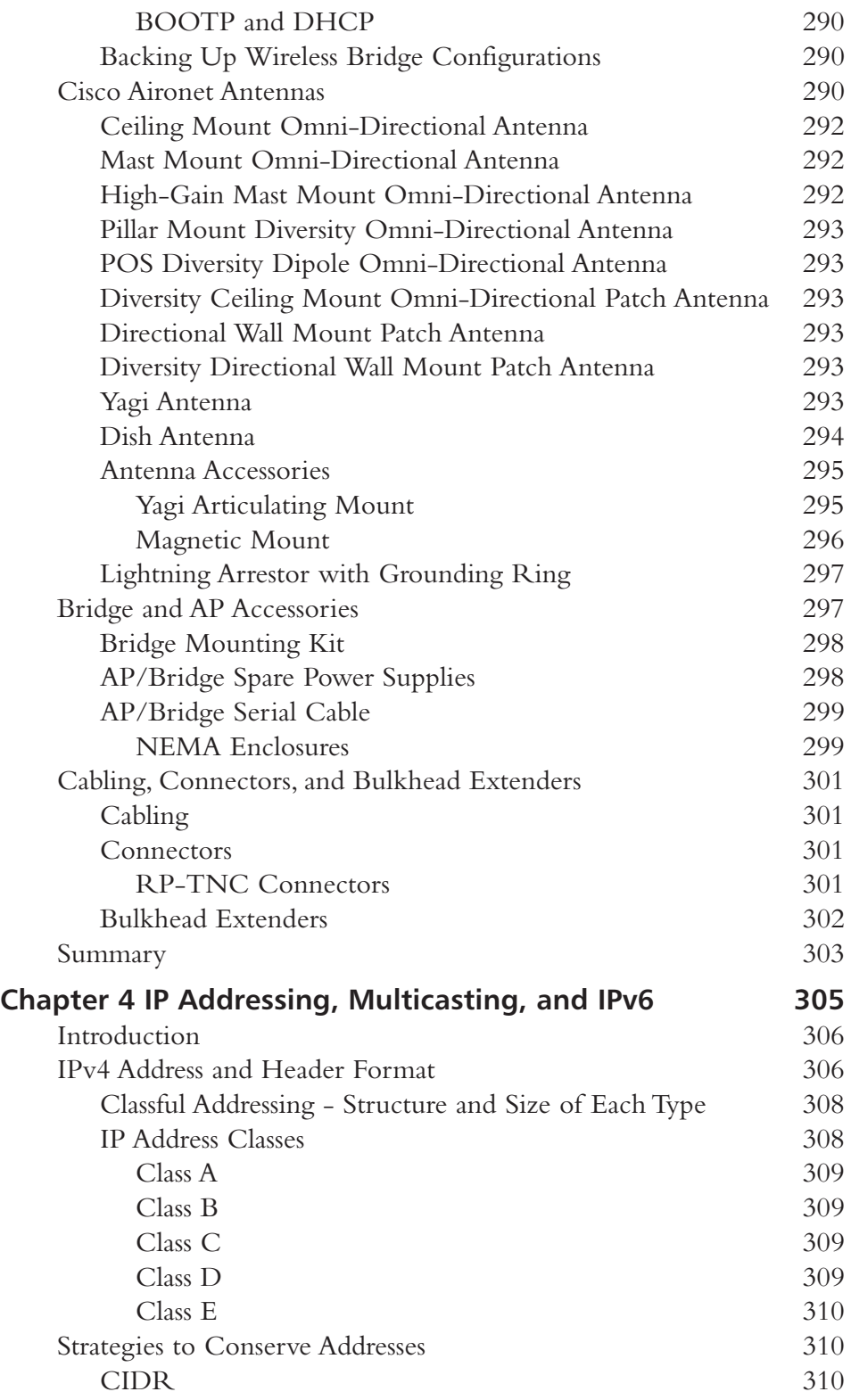

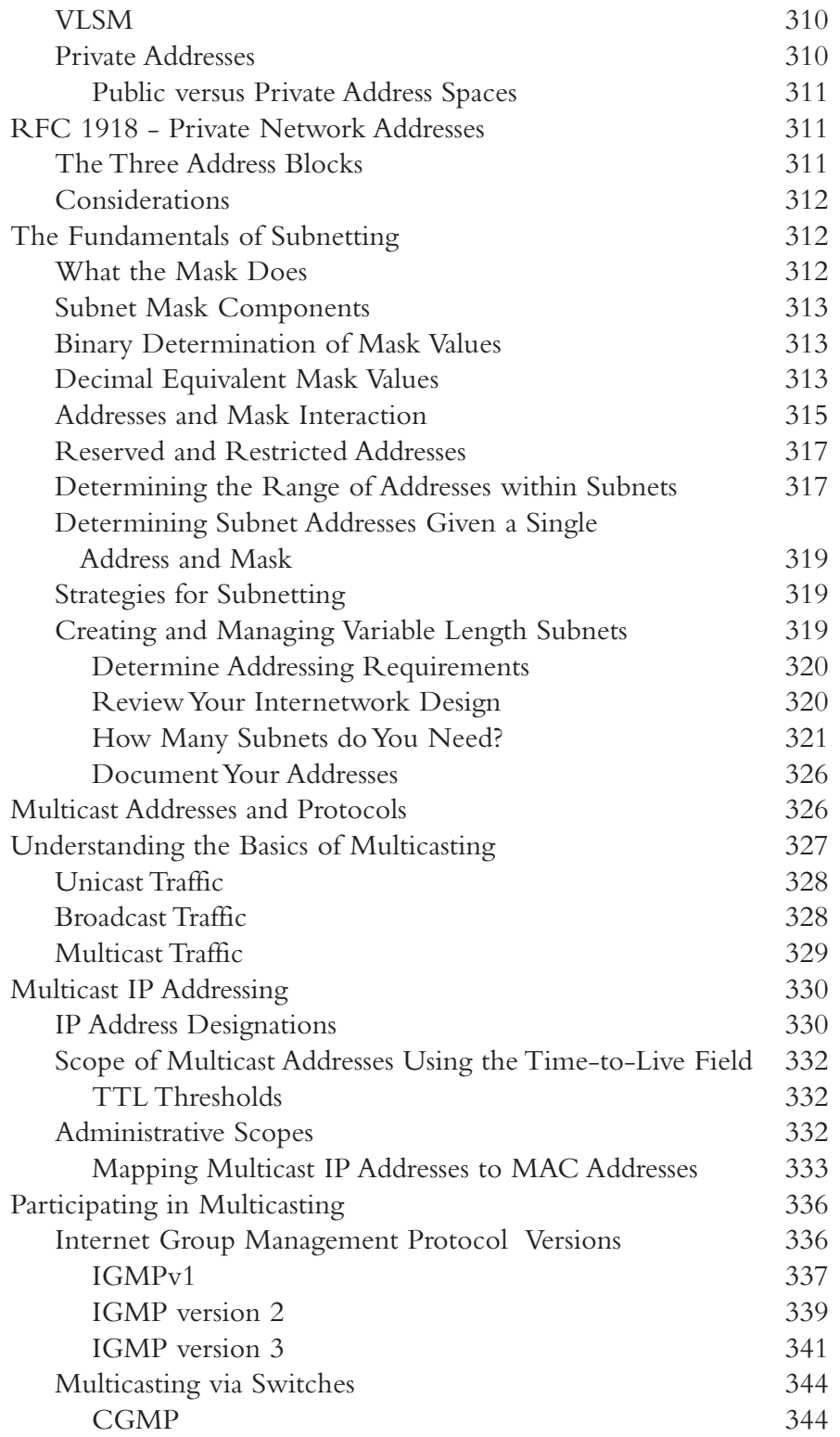

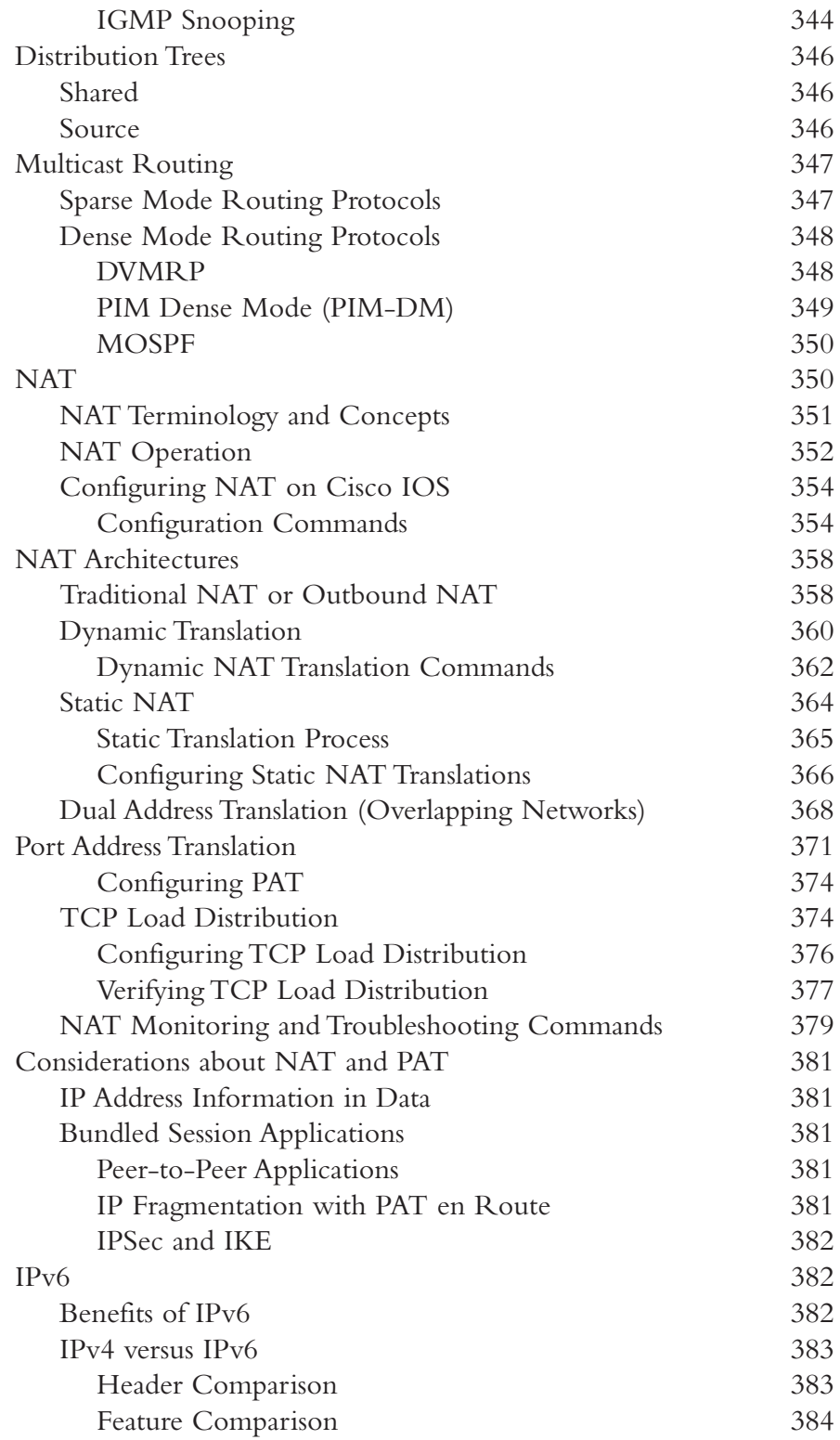

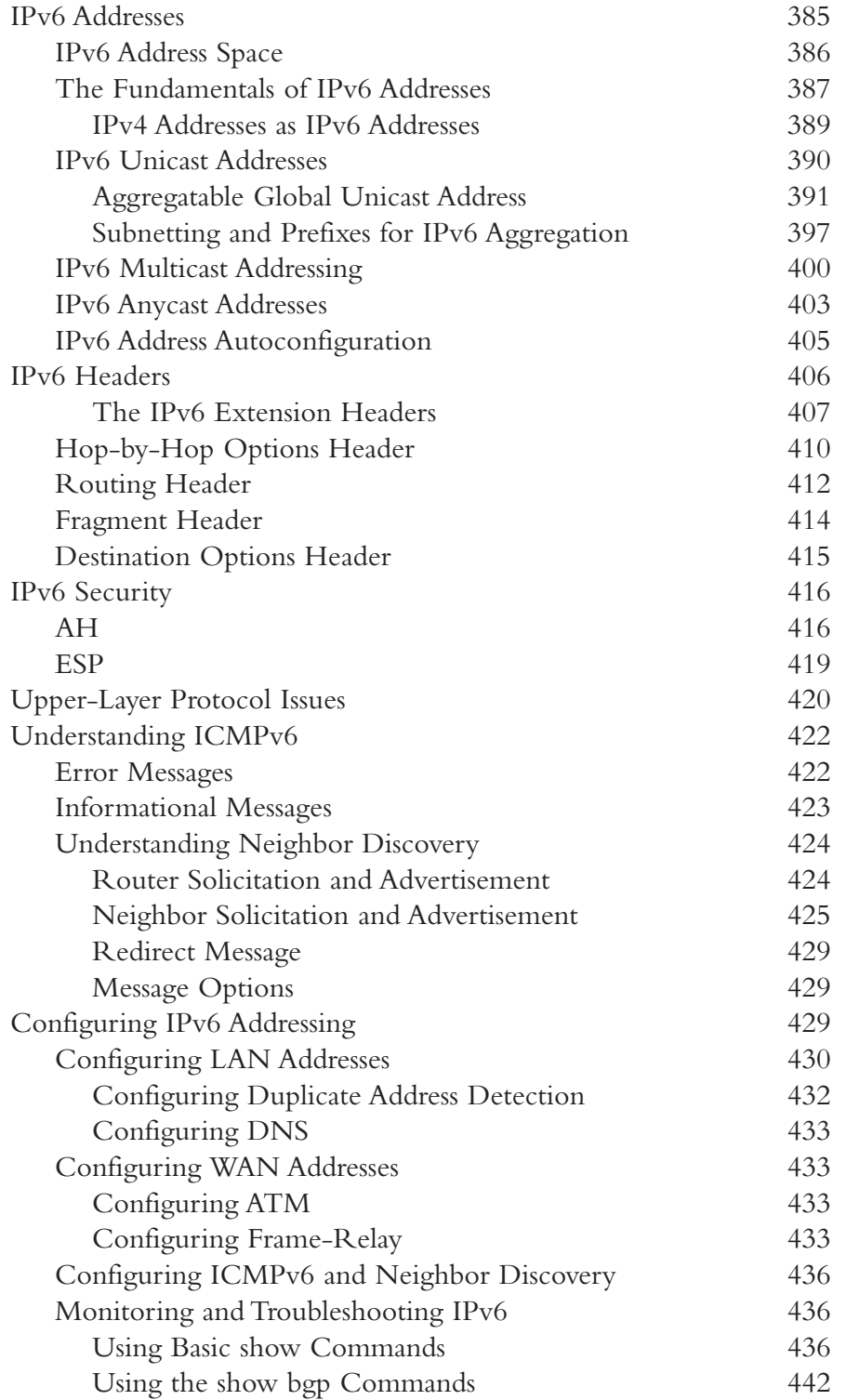

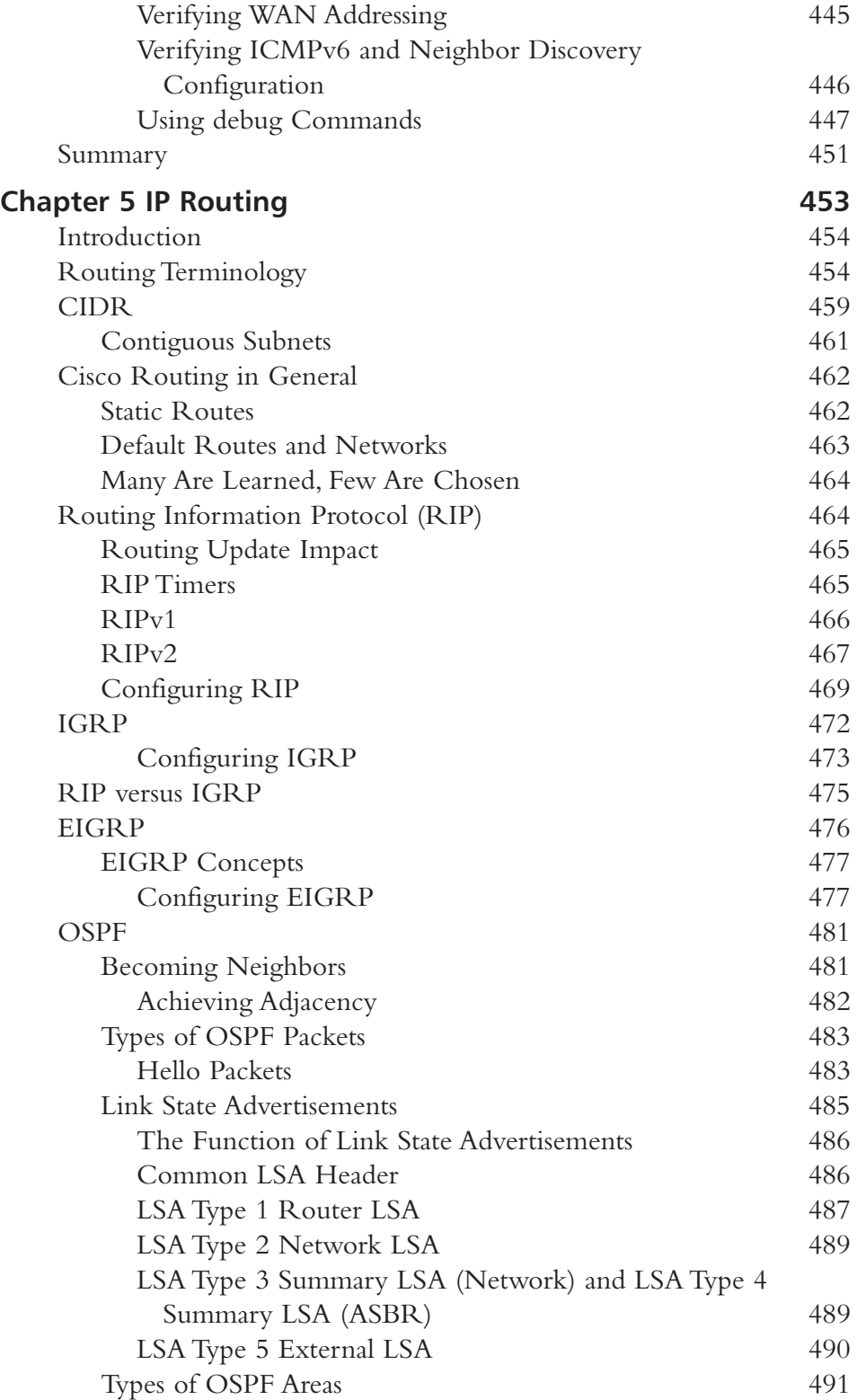

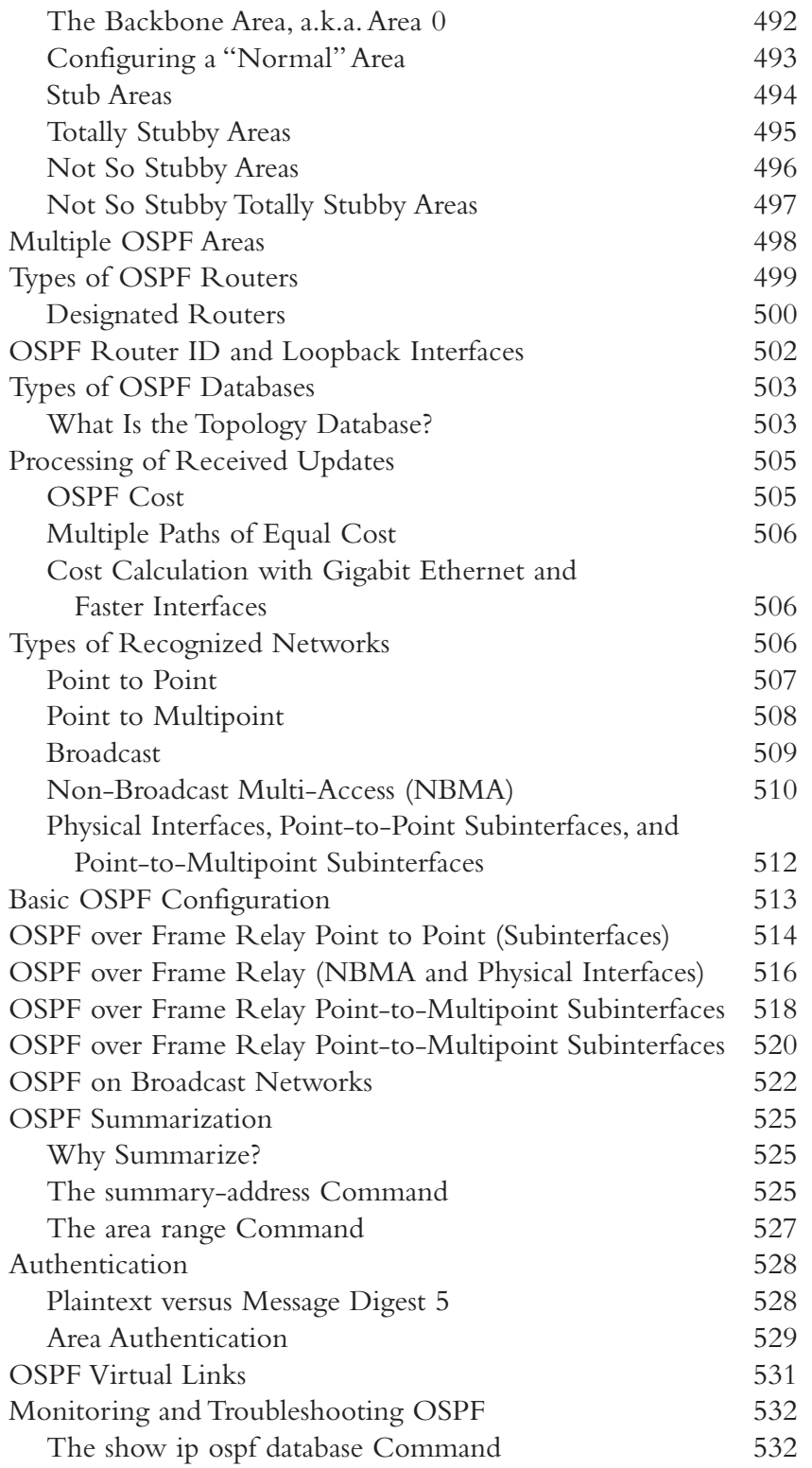

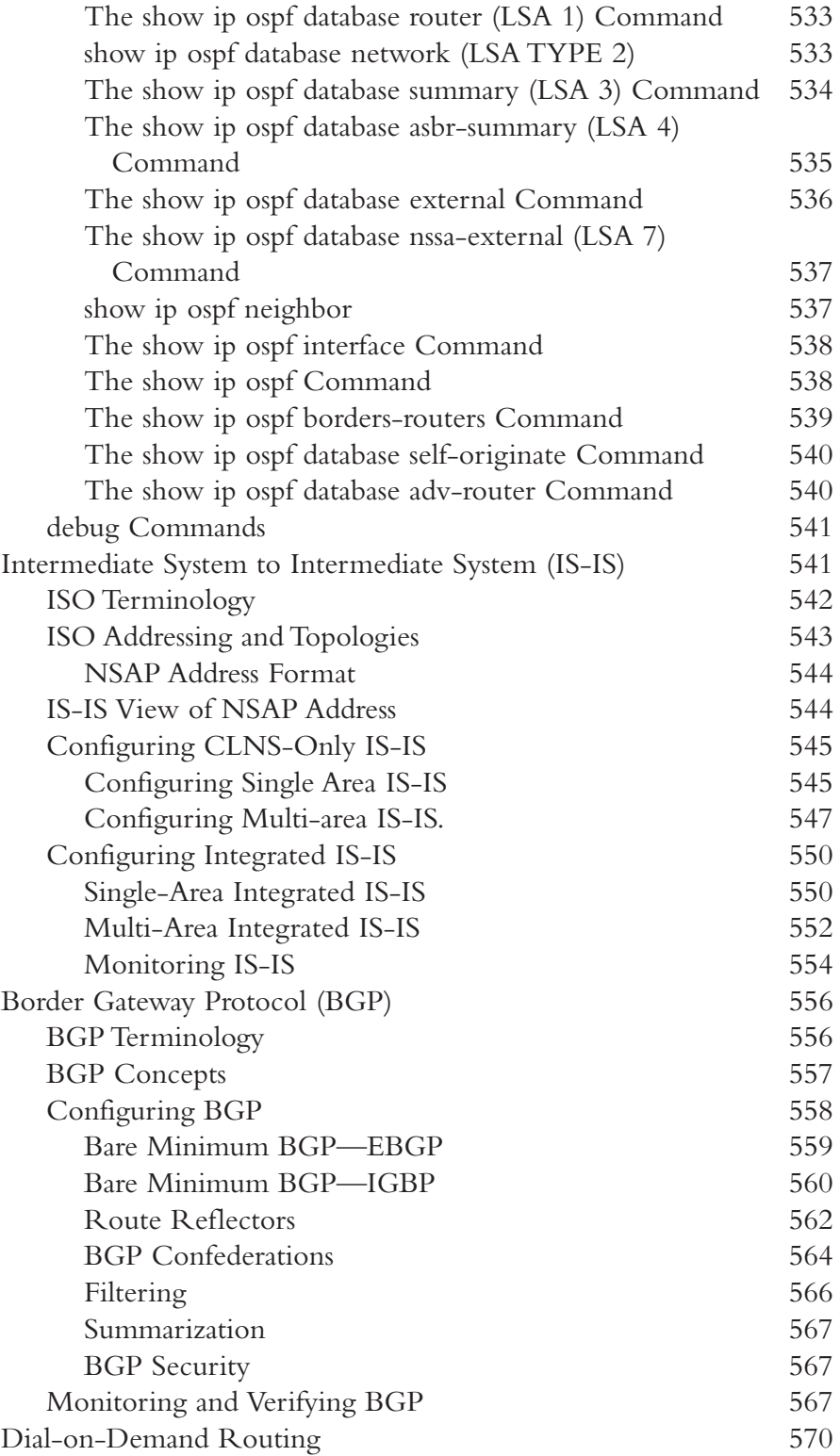

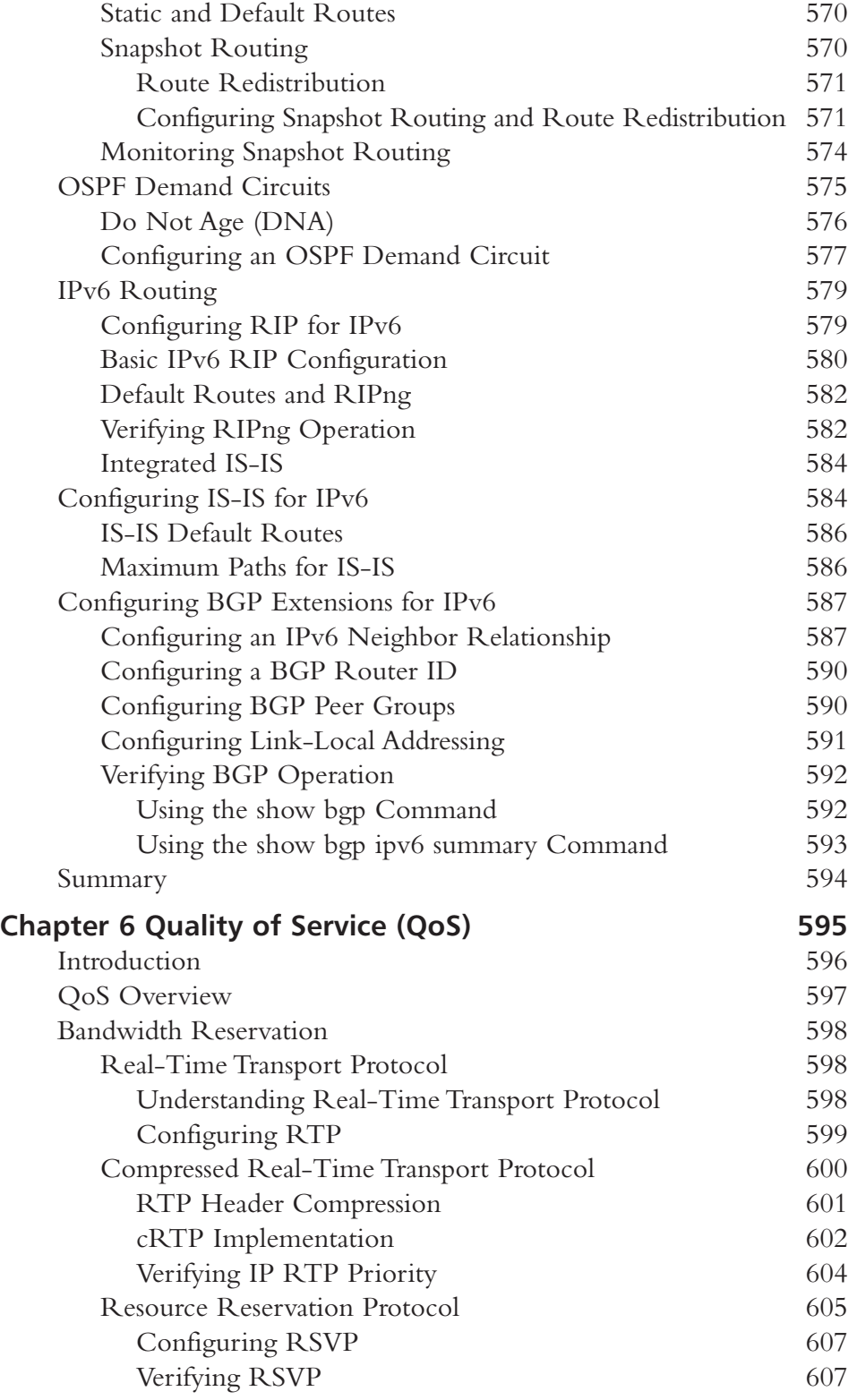

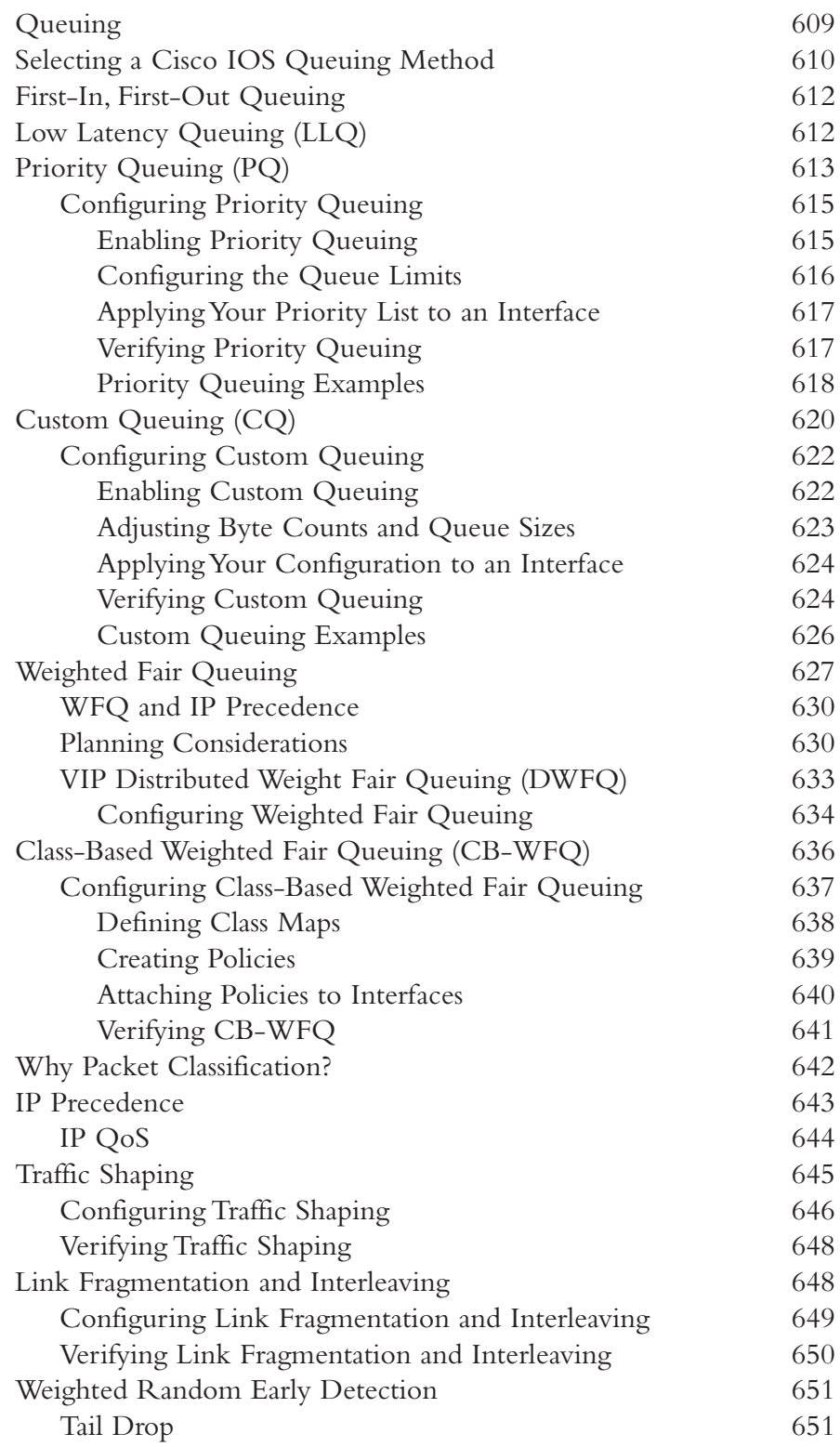

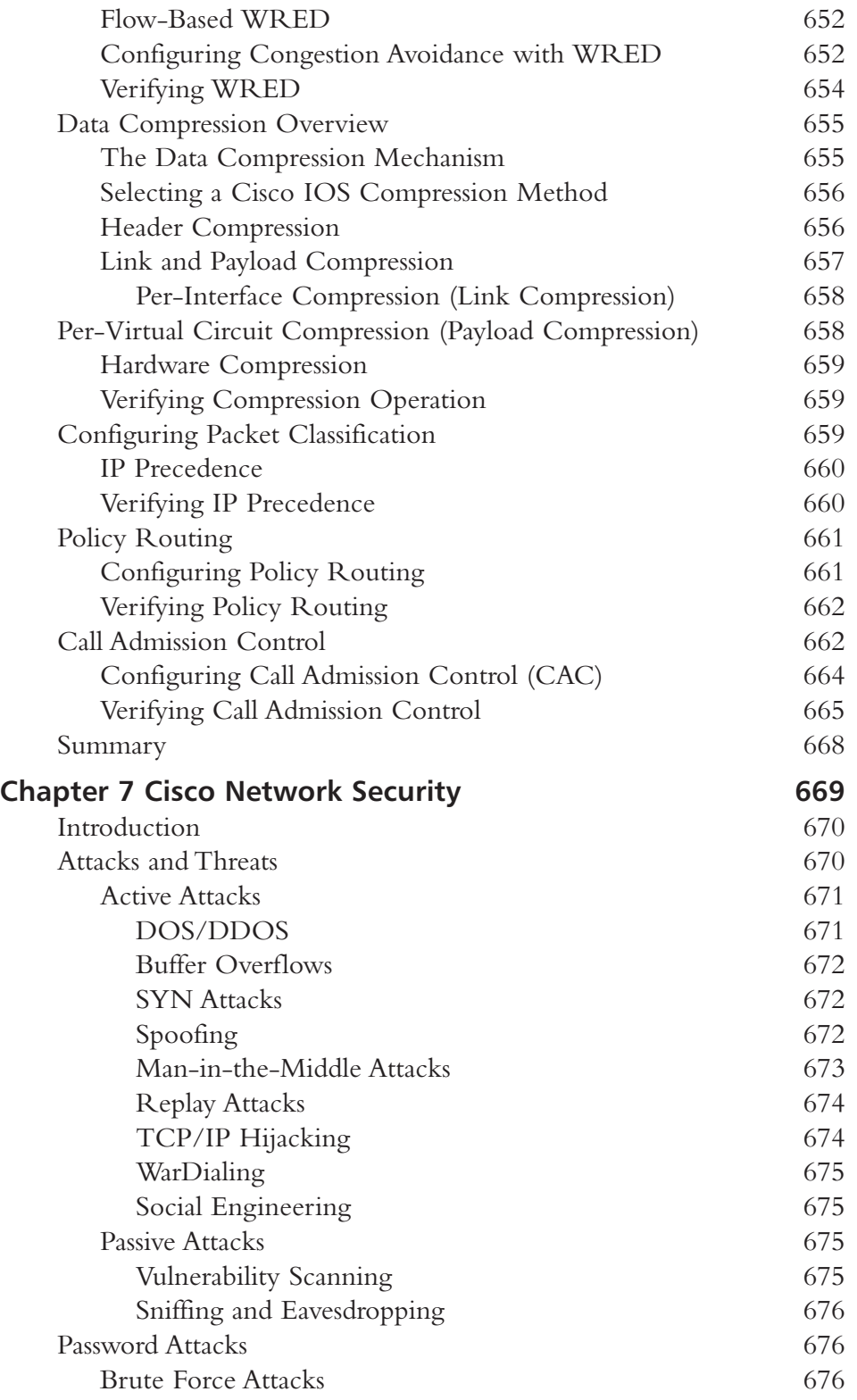

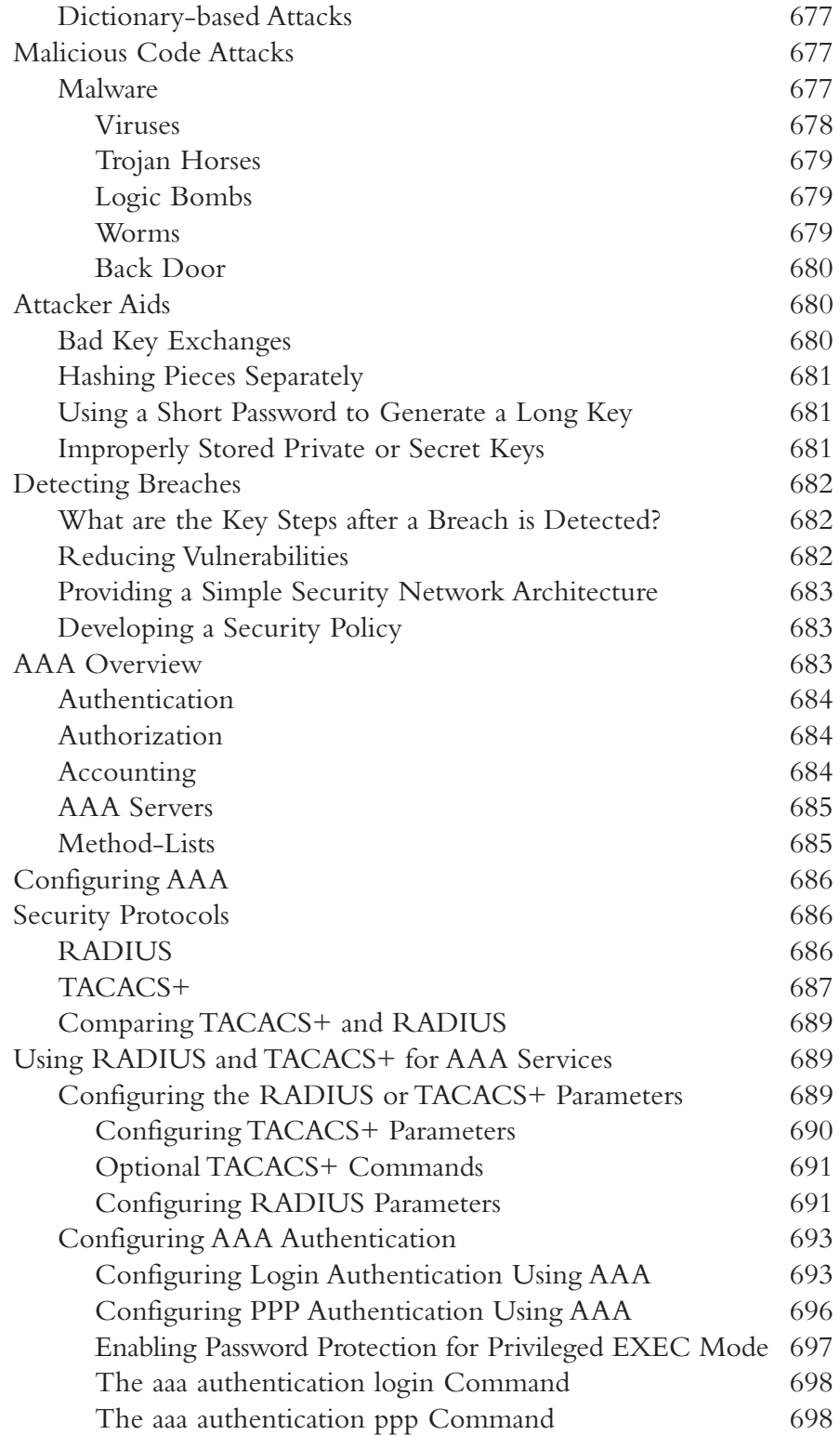

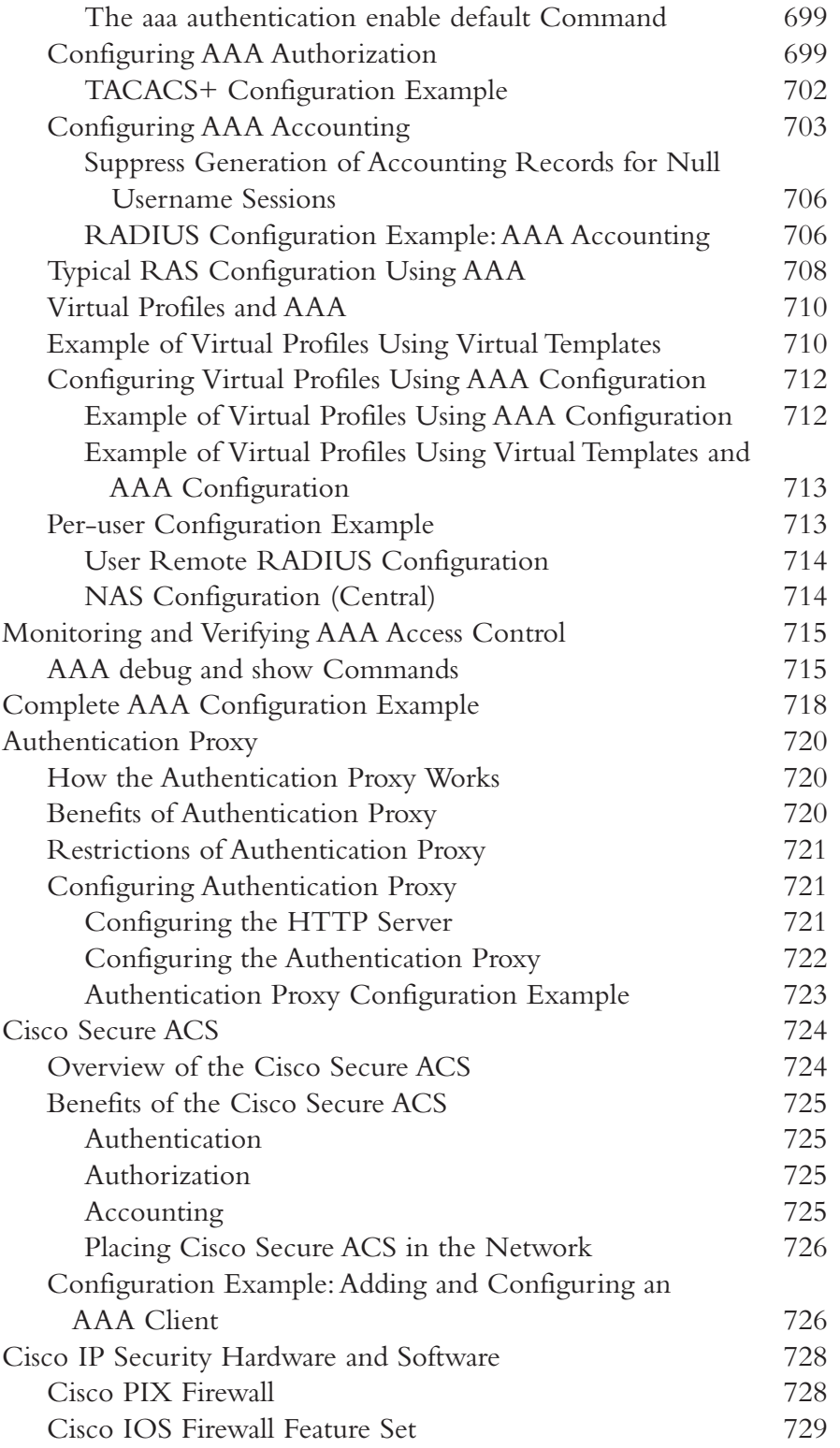

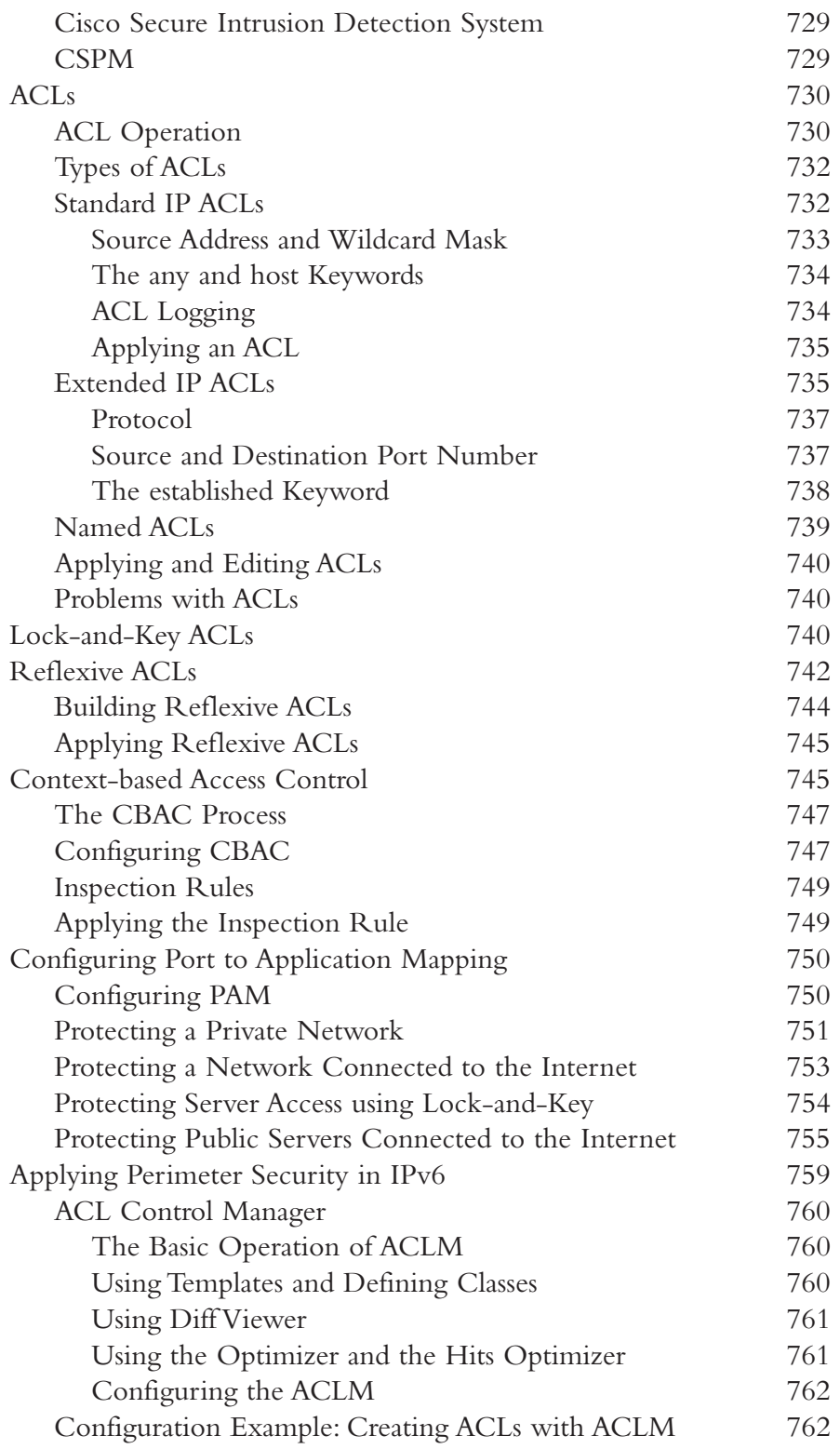

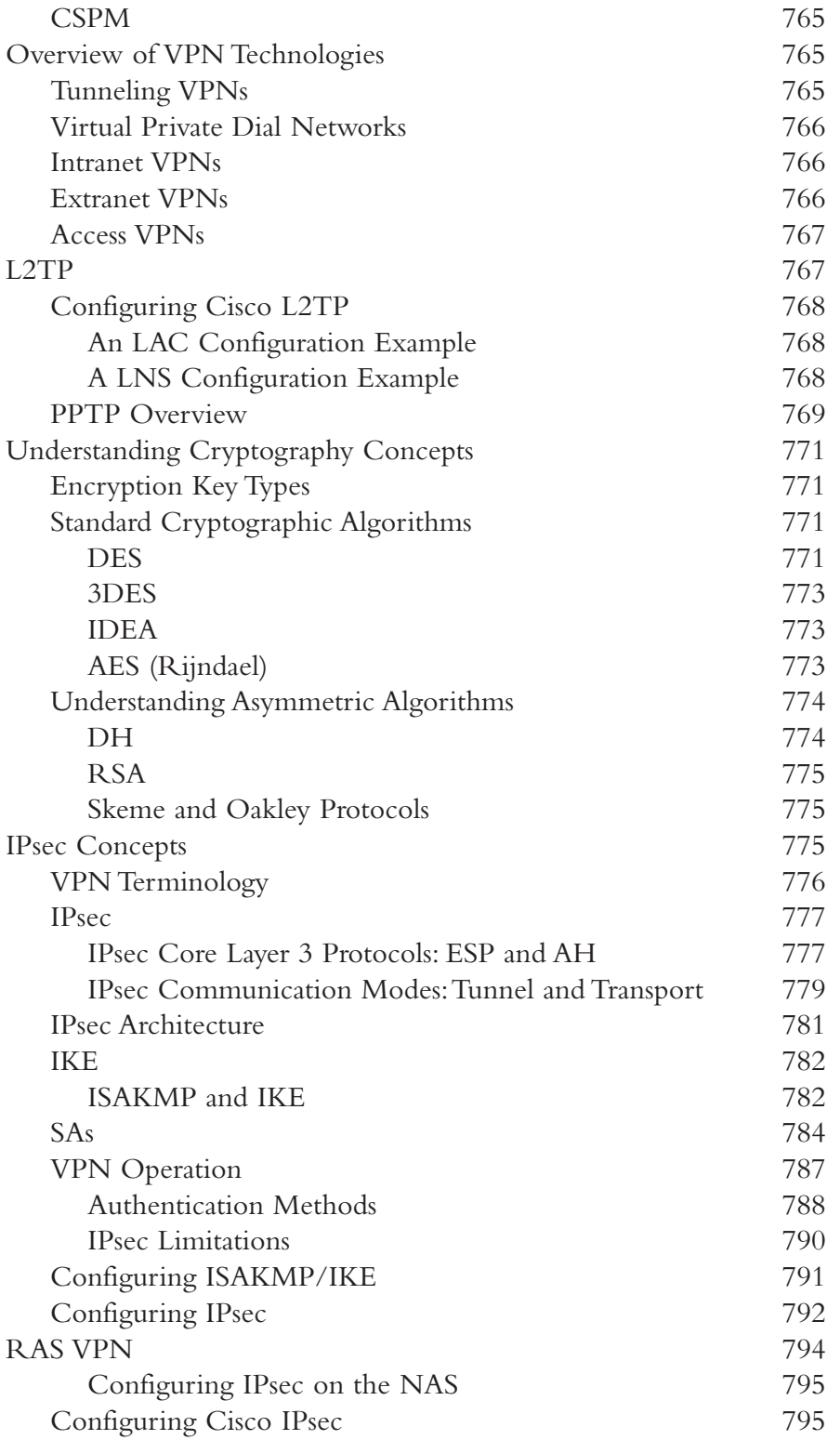

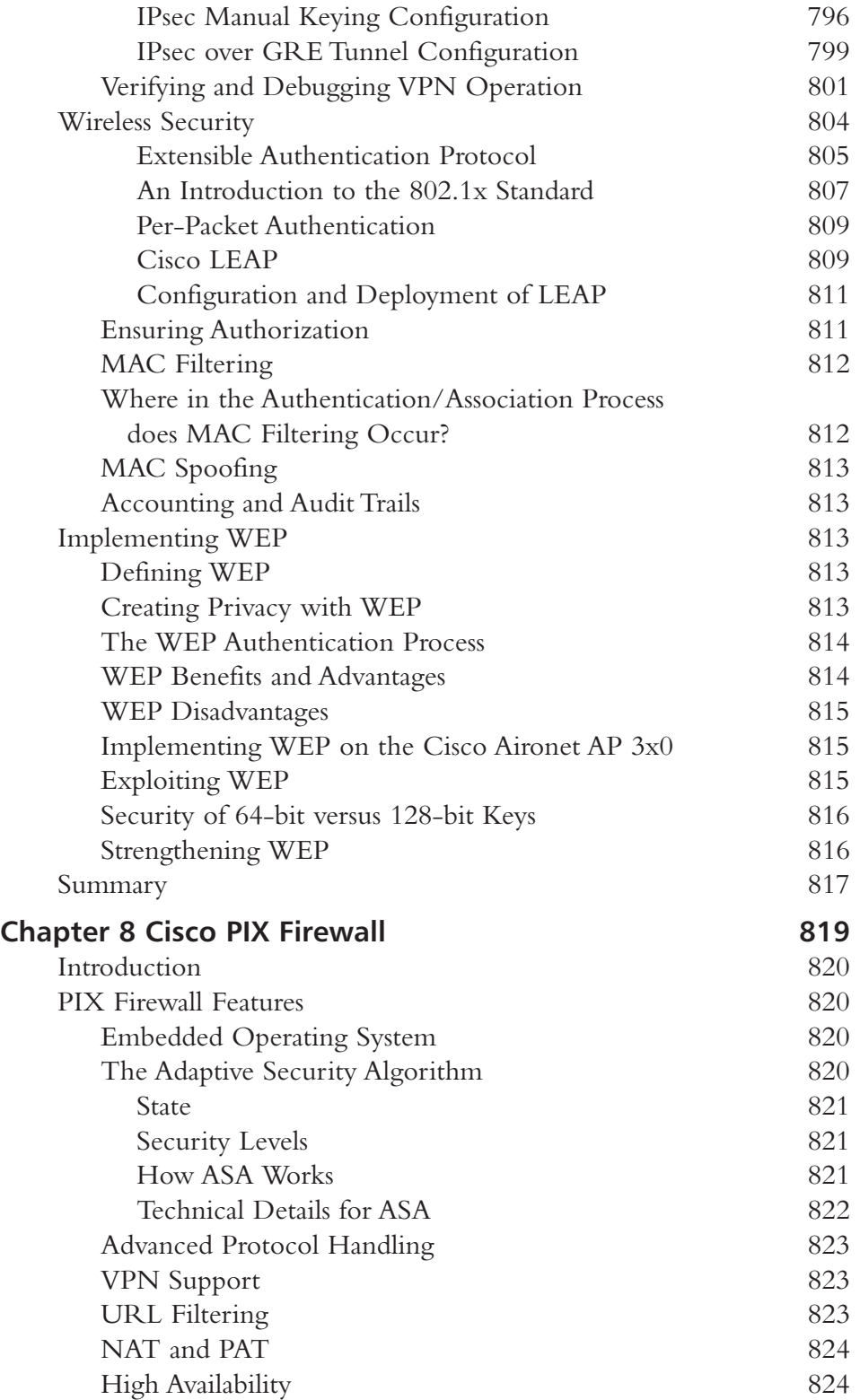

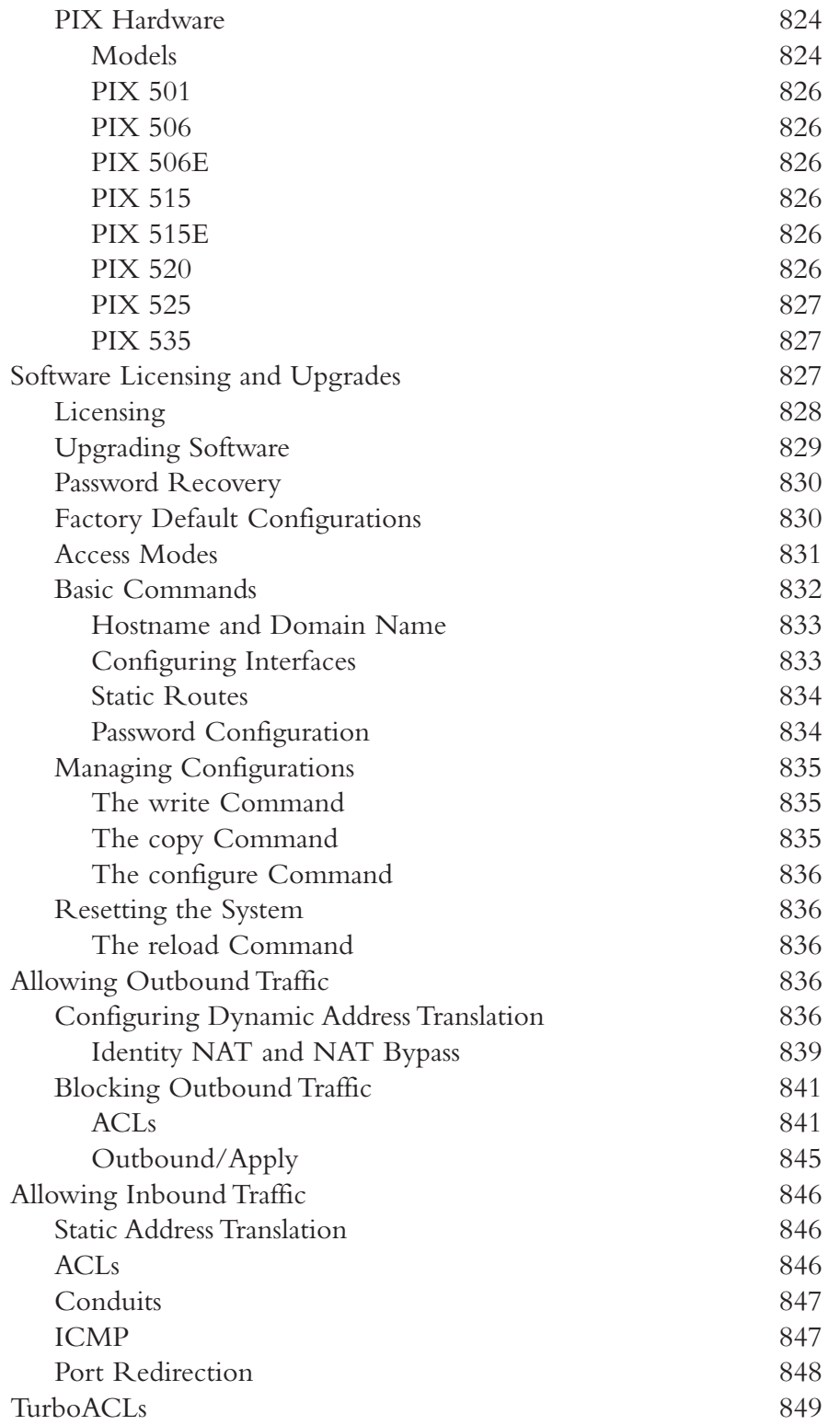

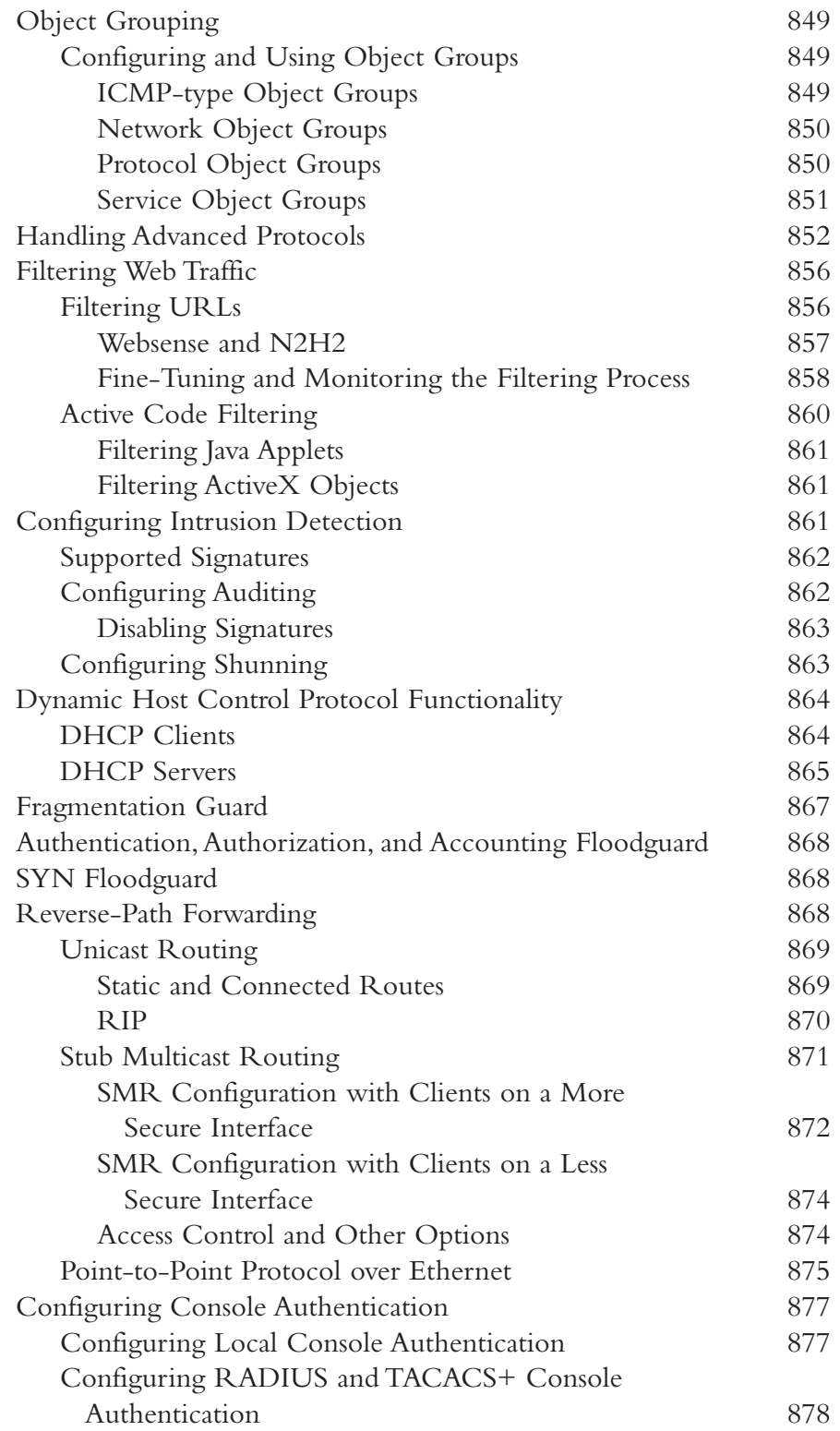

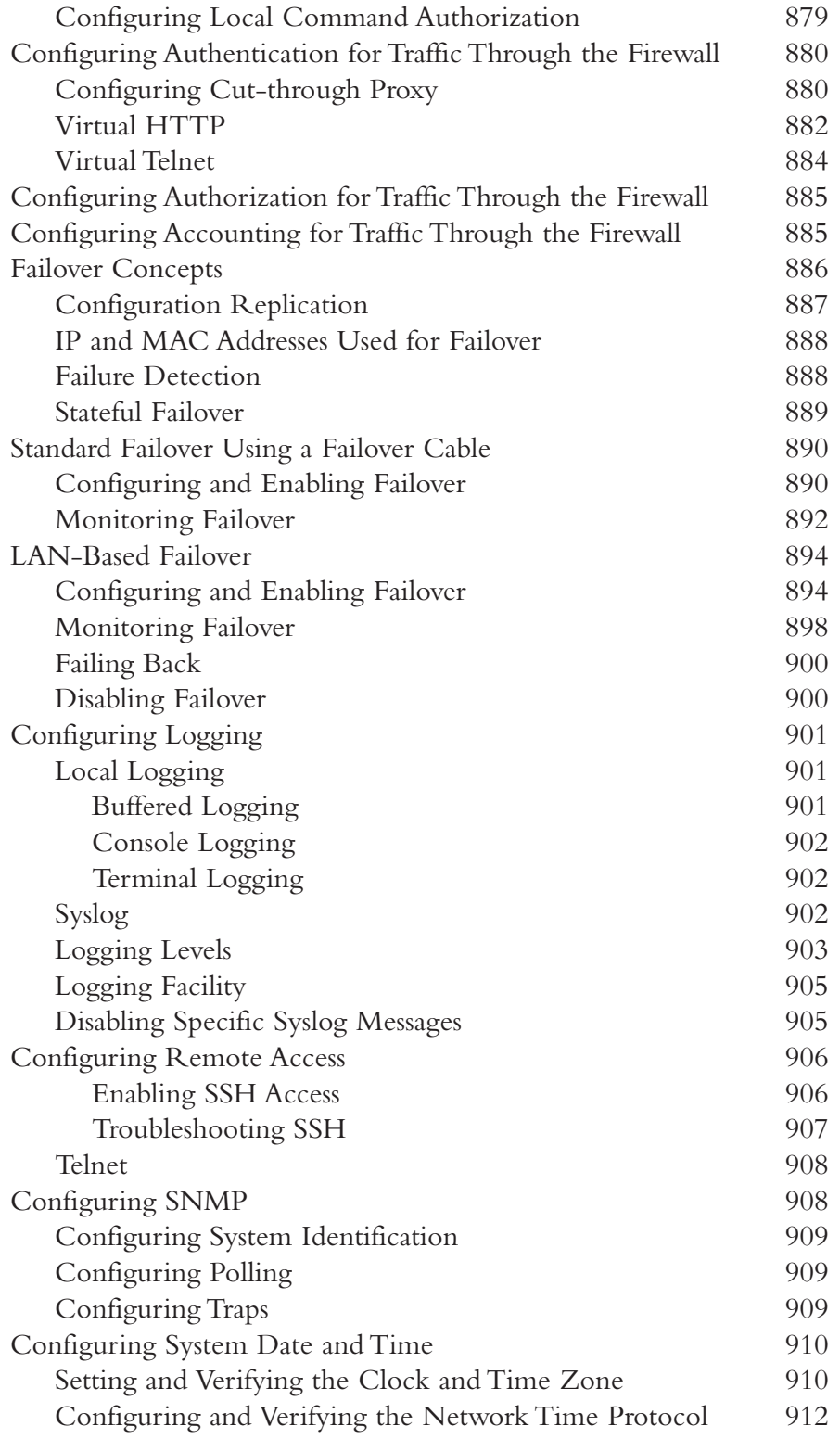

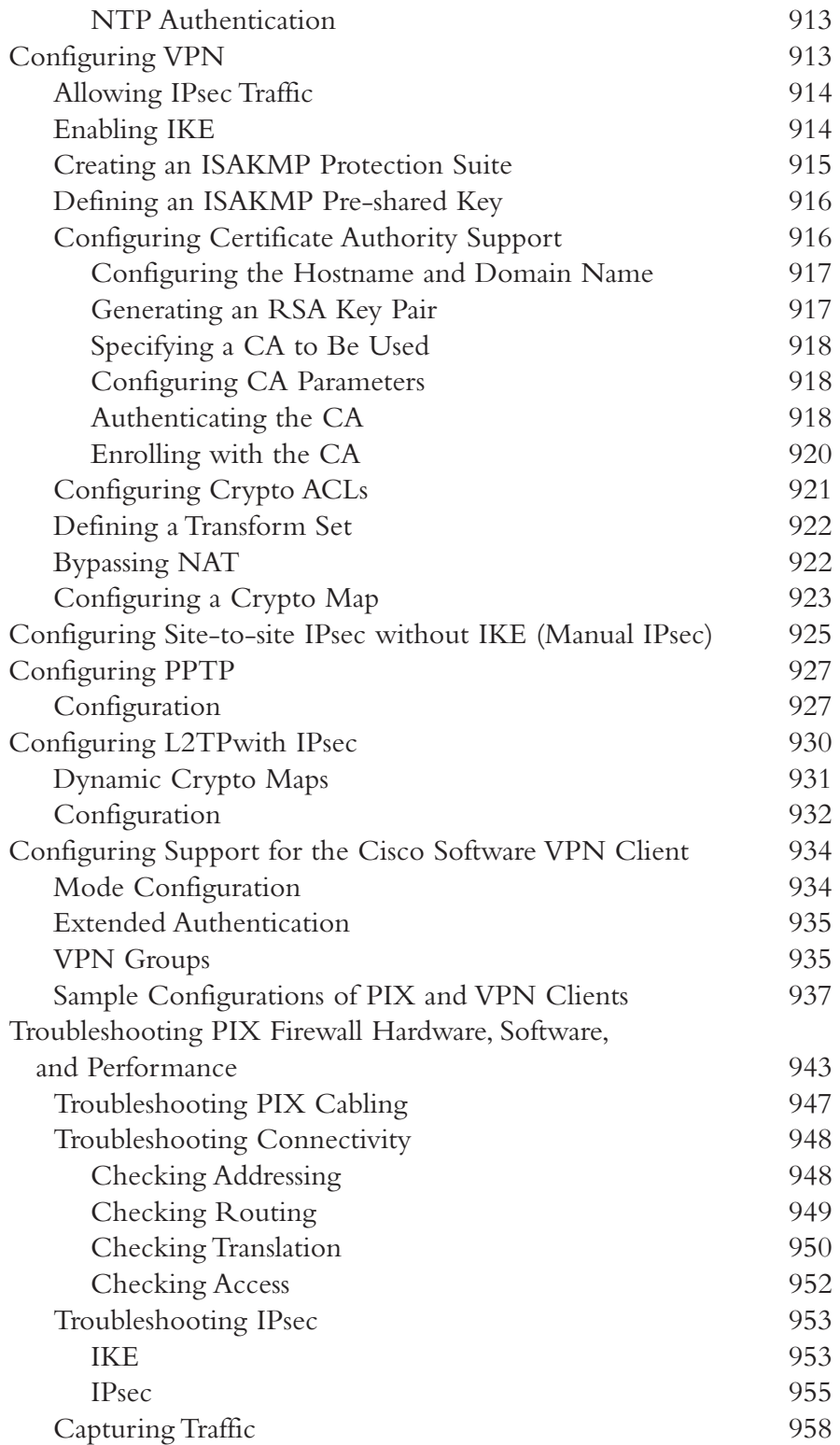

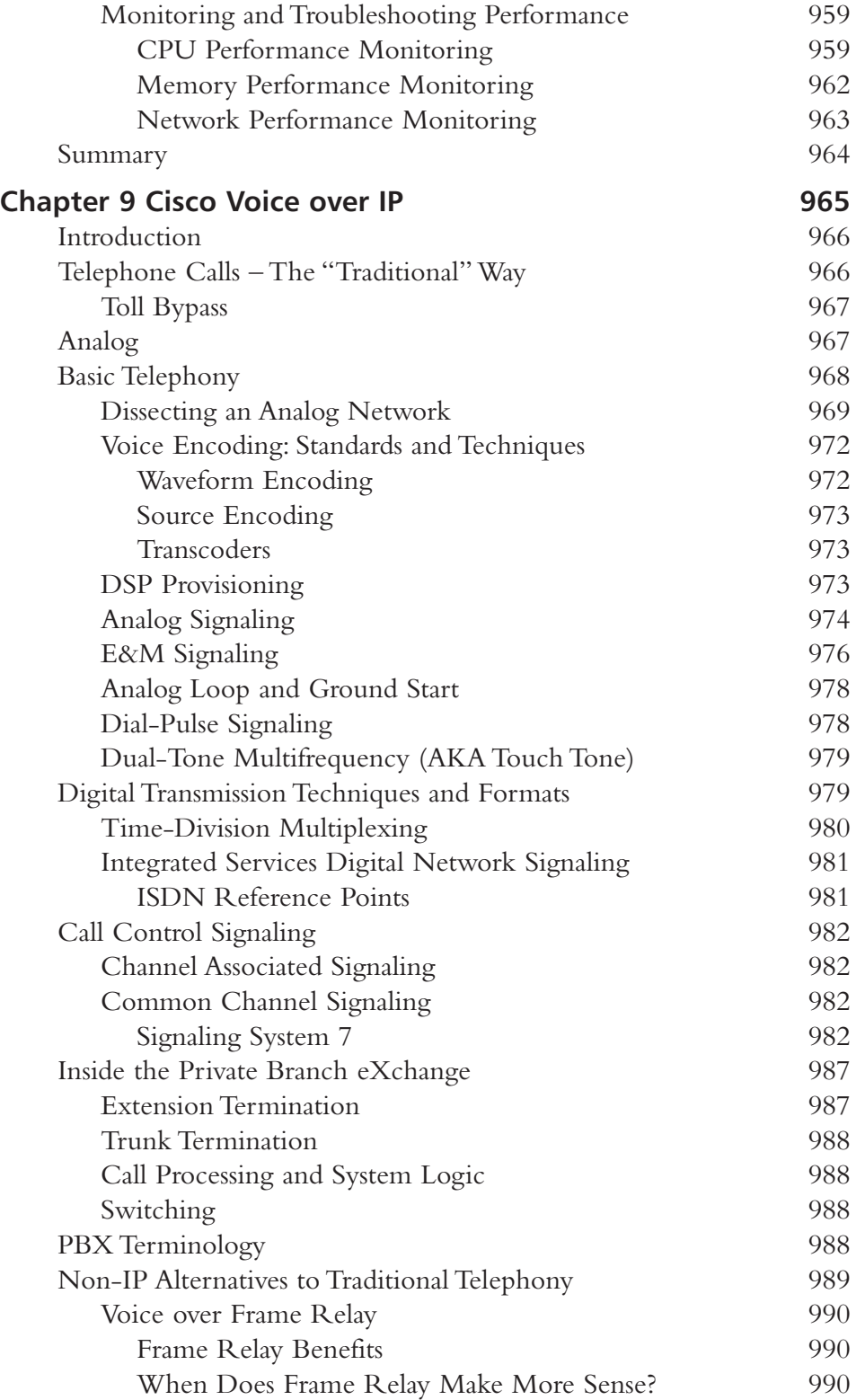

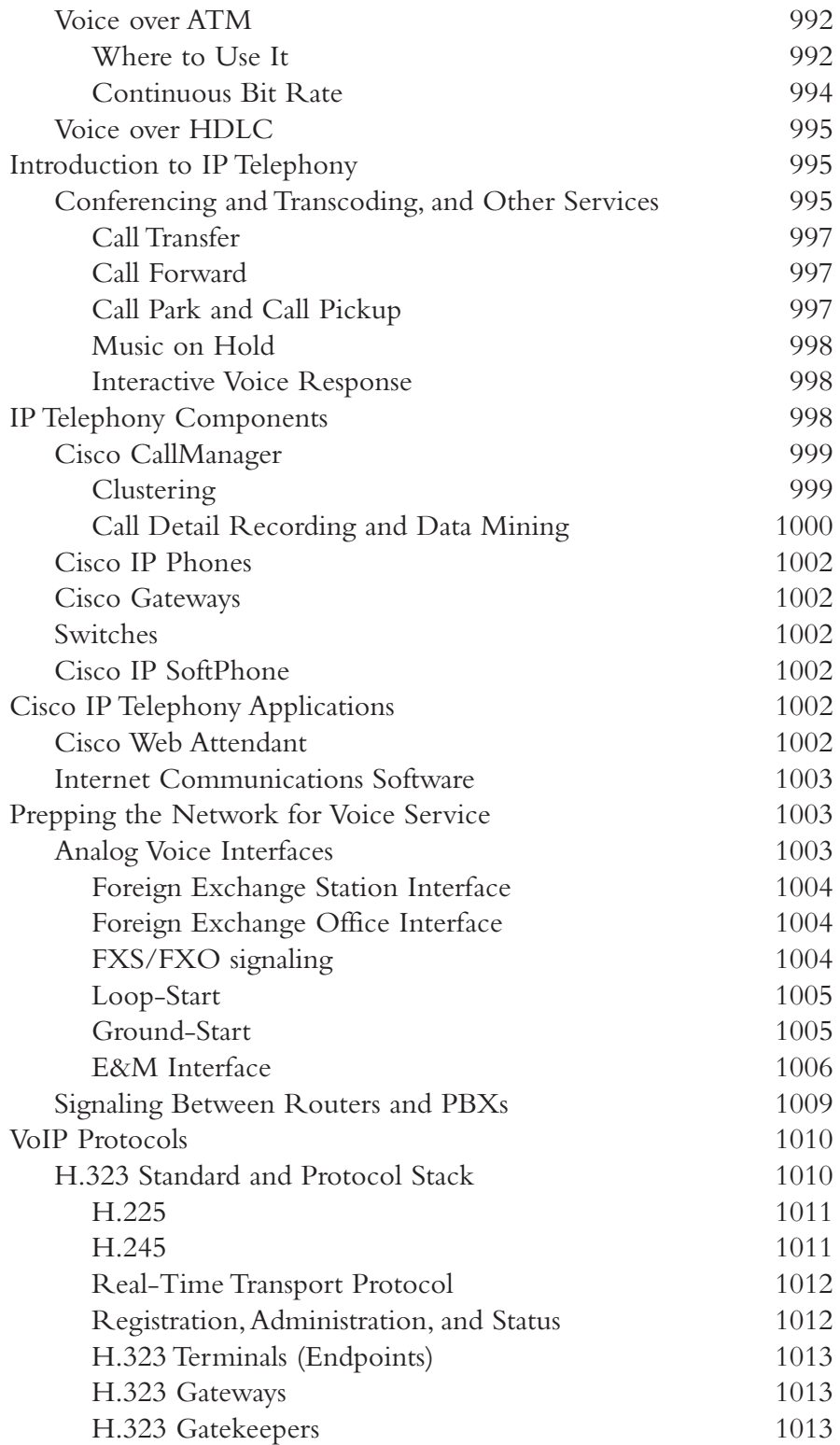

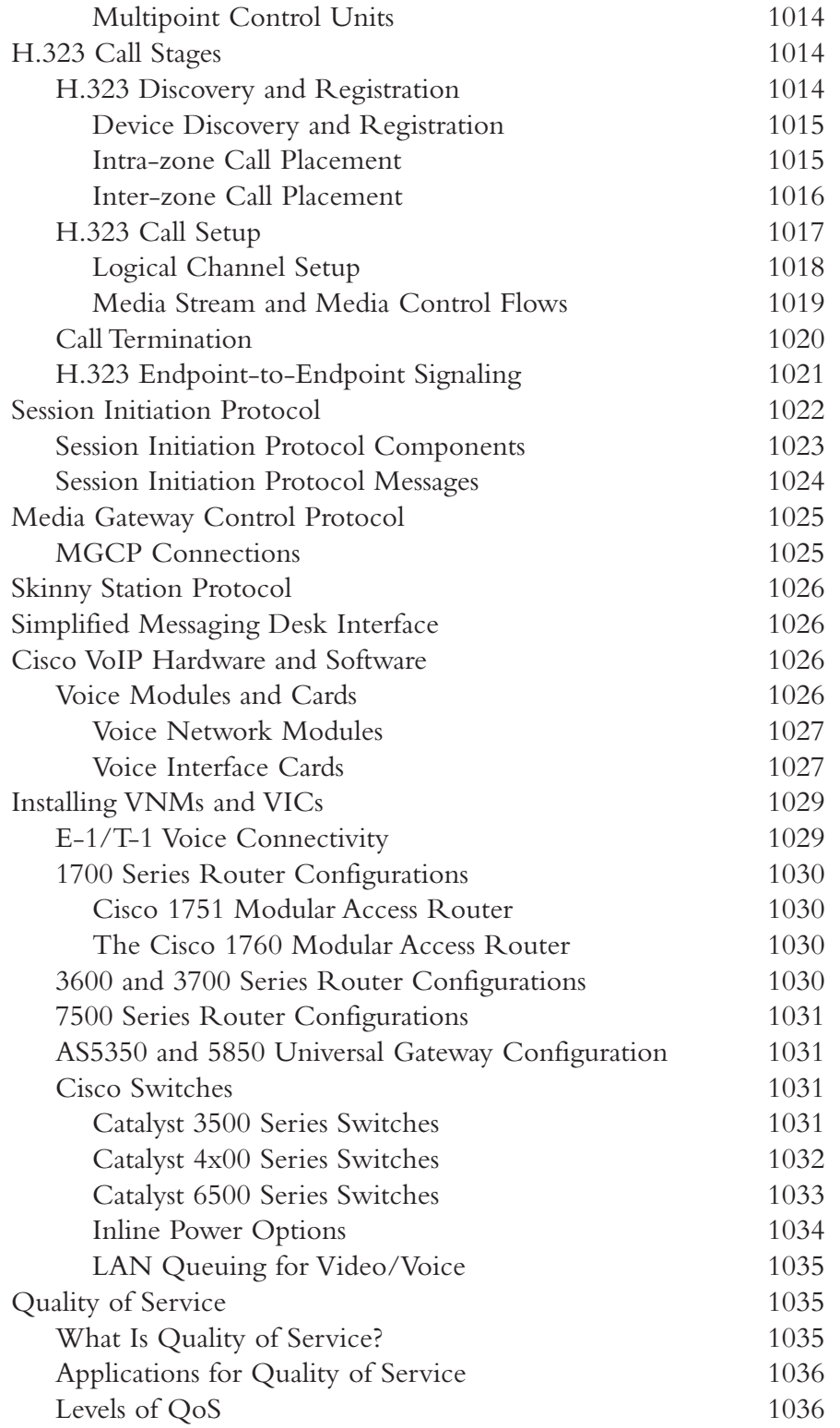

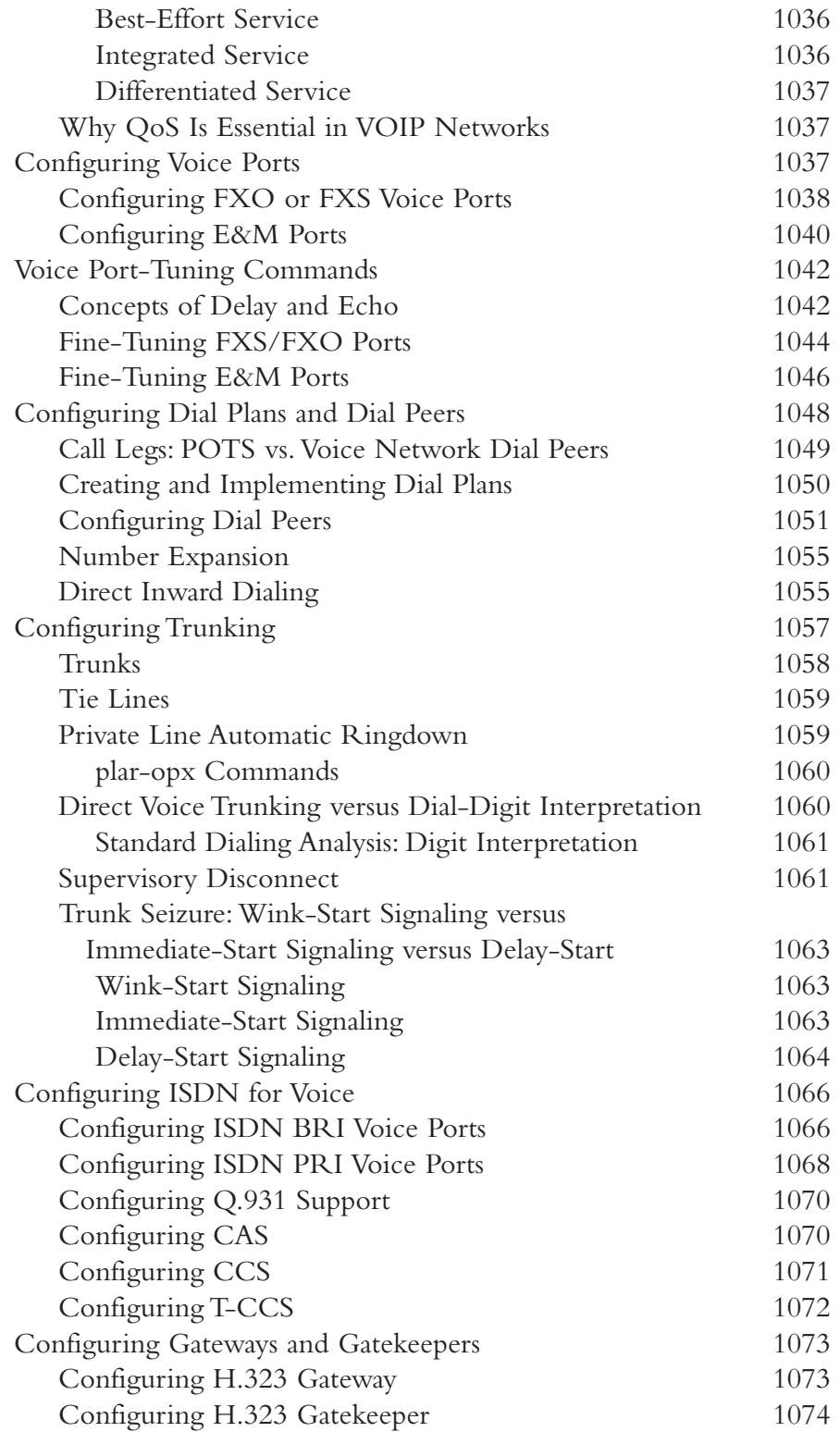

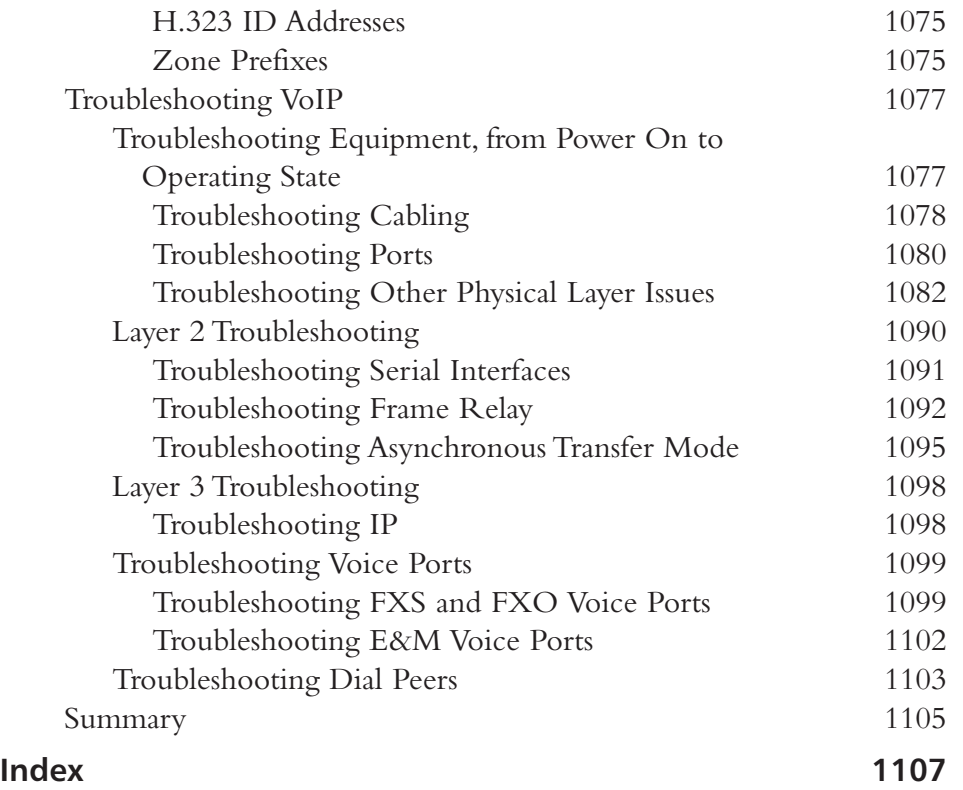